# UNIVERZA V LJUBLJANI EKONOMSKA FAKULTETA

ZAKLJUČNA STROKOVNA NALOGA VISOKE POSLOVNE ŠOLE

## UNIVERZA V LJUBLJANI EKONOMSKA FAKULTETA

# ZAKLJUČNA STROKOVNA NALOGA VISOKE POSLOVNE ŠOLE UPORABA TEHNIČNE ANALIZE PRI TRGOVANJU NA VALUTNEM TRGU

Miroslav Dobnikar

#### IZJAVA O AVTORSTVU

Spodaj podpisani Miroslav Dobnikar, študentka Ekonomske fakultete Univerze v Ljubljani, izjavljam, da sem avtor zaključne strokovne naloge z naslovom Uporaba tehnične analize pri trgovanju na valutnem trgu, pripravljenega v sodelovanju s svetovalcem dr. Igorjem Lončarski.

Izrecno izjavljam, da v skladu z določili Zakona o avtorski in sorodnih pravicah (Ur. l. RS, št. 21/1995 s spremembami) dovolim objavo zaključne strokovne naloge na fakultetnih spletnih straneh.

S svojim podpisom zagotavljam, da

je predloženo besedilo rezultat izključno mojega lastnega raziskovalnega dela;

 je predloženo besedilo jezikovno korektno in tehnično pripravljeno v skladu z Navodili za izdelavo zaključnih nalog Ekonomske fakultete Univerze v Ljubljani, kar pomeni, da sem

 o poskrbel, da so dela in mnenja drugih avtorjev oziroma avtoric, ki jih uporabljam v zaključni strokovni nalogi, citirana oziroma navedena v skladu z Navodili za izdelavo zaključnih nalog Ekonomske fakultete Univerze v Ljubljani, in

 o pridobil vsa dovoljenja za uporabo avtorskih del, ki so v celoti (v pisni ali grafični obliki) uporabljena v tekstu, in sem to v besedilu tudi jasno zapisal;

 se zavedam, da je plagiatorstvo – predstavljanje tujih del (v pisni ali grafični obliki) kot mojih lastnih – kaznivo po Kazenskem zakoniku (Ur. l. RS, št. 55/2008 s spremembami);

 se zavedam posledic, ki bi jih na osnovi predložene zaključne strokovne naloge dokazano plagiatorstvo lahko predstavljalo za moj status na Ekonomski fakulteti Univerze v Ljubljani v skladu z relevantnim pravilnikom.

V Ljubljani, dne 26.9.2016 Podpis avtorja:

### **KAZALO**

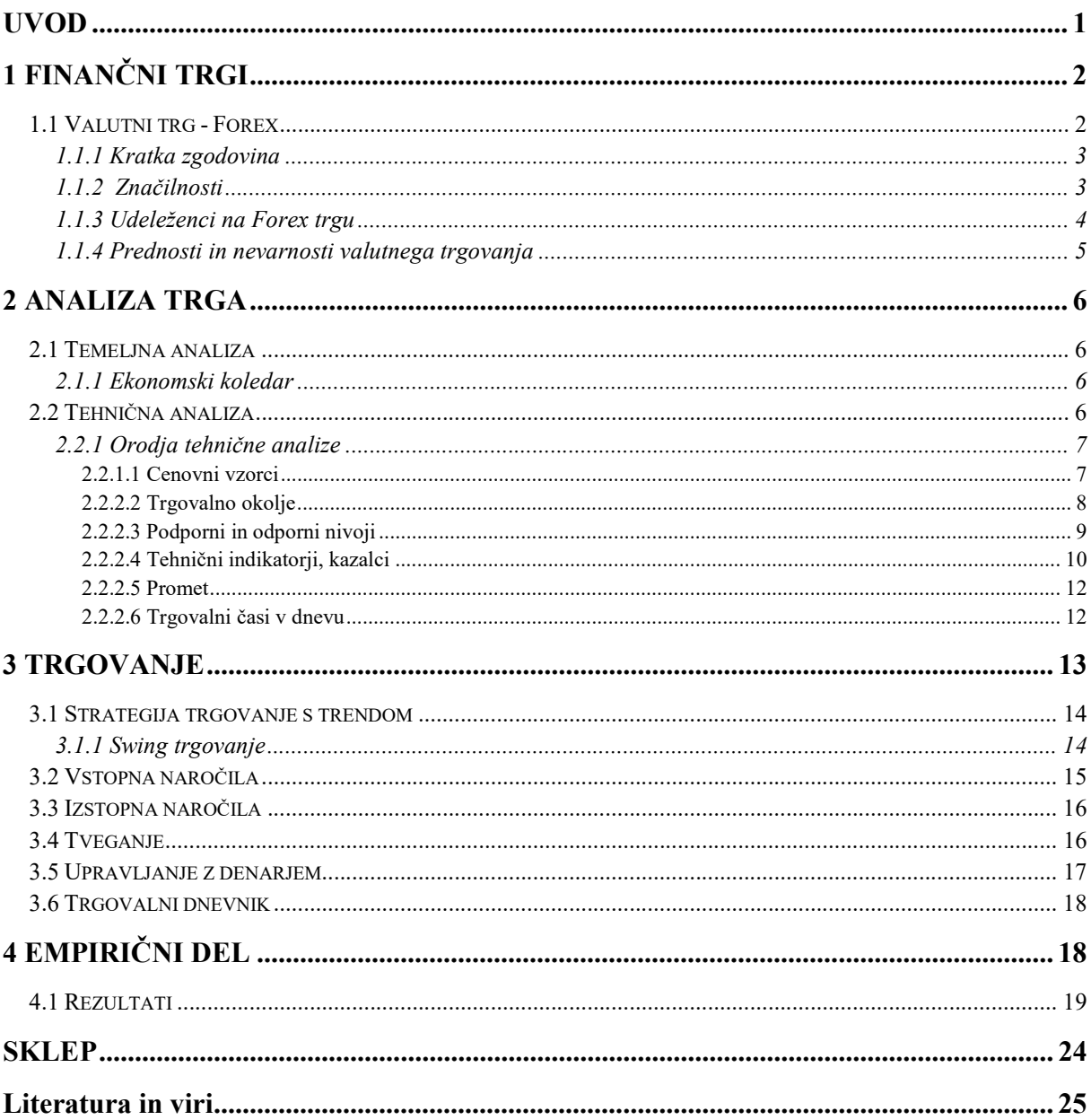

### **KAZALO SLIK**

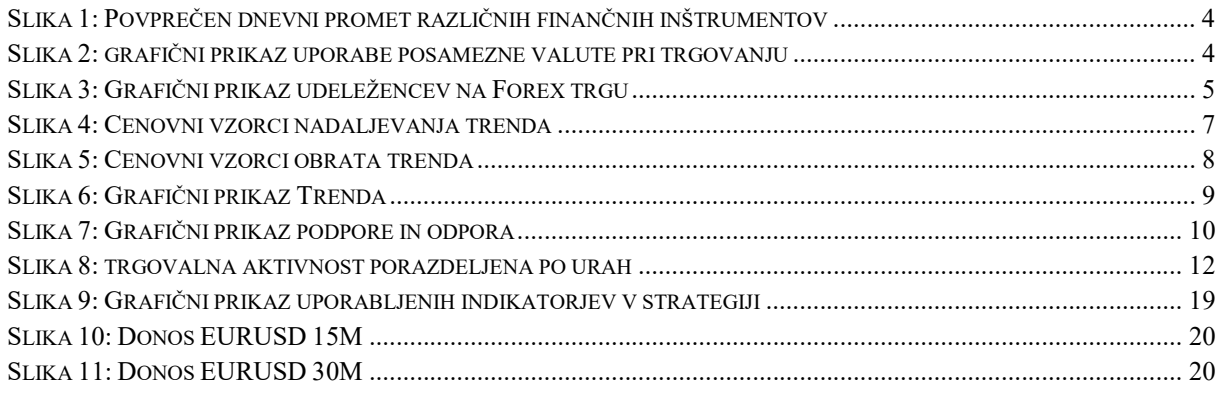

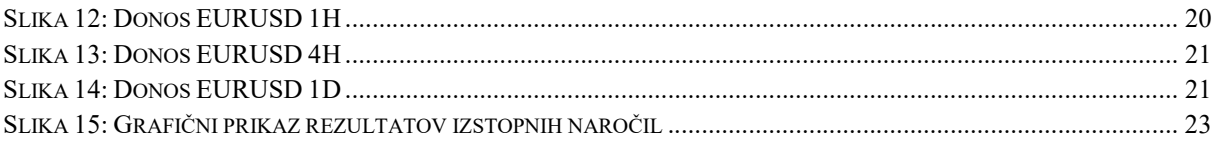

### **KAZALO TABEL**

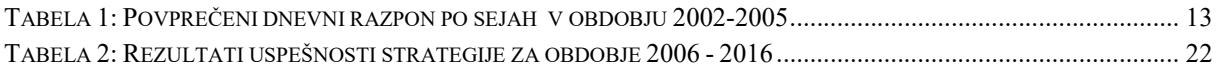

### UVOD

Danes v času globalizacije, ne moremo mimo mednarodne trgovine, tako podjetja kot tudi sleherni potrošnik. Uvozniki in izvozniki, ki sklepajo posle v tuji valuti z rokom plačila oziroma prejemka, ki je postavljen nekje v prihodnosti, so najbolj izpostavljeni valutnim tveganjem. Velikost prihodka oziroma odhodka je odvisna od valutnega razmerja.

Kratkoročno ima valutni tečaj vpliv na gospodarstvo, kupno moč prebivalstva in vse potencialne partnerje v tujini. Na dolgi rok valutni tečaj oblikuje domačo gospodarsko strukturo, produktivnost, donosnost in konkurenčnost gospodarstva v primerjavi s tujino. Prav tako oblikuje nagnjenost k uvozu in izvozu ter s tem prispeva pomemben delež k blaginji ljudi v državi. (Mrak, 2002, str.43).

Pri menjavi eurov za tujo valuto se opravi valutna menjava na finančnem trgu, imenovanem Forex (angl. foreign exchange market). Z razvojem informatike in tehnologije, se je Forex trg razvil v enega najbolj špekulativnih in tveganih finančnih trgov. Forex trg omogoča trgovanje z vzvodom, kar prinese zaslužke ali na drugi strani izgube že ob majhnih spremembah tečajev. Z valutami trgujemo podobno kot z vrednostnimi papirji, npr. delnicami, preko računalniških sistemov. (Agencija za trg vrednostnih papirjev- spletni portal, 2016).

Danes se Forex trg ne uporablja zgolj za menjavo valut, ampak se uporablja tudi kot način trgovanja, kot vir zaslužka. Z razvojem tehnologije in informatike se je približal malemu vlagatelju, ki lahko že s pametnim telefonom odpira in zapira pozicije. Finančni vložek za odpiranje trgovalnega računa je postal tako majhen, da je sprejemljiv za vsakogar. Vendar se je potrebno zavedati, da je valutni trg Forex najbolj špekulativen in najbolj tvegan finančni trg. Možnosti za uspeh na dolgi rok so posledično zelo majhne.

Na finančnih trgih velja prepričanje, da je možno z informacijami na borzi ustvariti večji dobiček od tveganja. Skozi zgodovino sta se v grobem razvili dve skupini analitikov, ki vsaka na svoj način prebira in analizira informacije na trgu. V eno skupino spadajo temeljni analitiki, ki za branje informacij uporabljajo makroekonomske kazalnike, v drugo skupino pa tehnični analitiki, ki se jim bom posvetil bolj podrobno. Za branje informacij potrebujejo samo graf finančnega inštrumenta. Tehnična analiza temelji na strukturi gibanja cene in prometa. Sama napoved je v osnovi verjetnostna napoved, kar povzroči visoko stopnjo tveganja. Javnost je glede uporabe tehnične analize zelo razdeljena. Tehnični analitiki ne zanikajo, da do premika cen prihaja zaradi objav ekonomskih podatkov, a trdijo da bo do premika prišlo le ob optimizmu ali pesimizmu udeležencev, kar pa zazna tehnična analiza. (Šimon, 1996, str.13).

Namen zaključne naloge je predstaviti finančni trg Forex, kako z njim trgujemo na podlagi tehnične analize. Predstavil bom trgovanje s trendom, z vstopom v pozicijo na korekcijah. Poudarek bo na prepoznavanju trenda, trendovskega okolja, cenovnih vzorcev, značilnosti gibanja cene, razlagi indikatorjev, omejevanju tveganja, upravljanju z denarjem pri trgovanju. Predstavil bom značilnosti gibanja cene, da se cena giblje ciklično, da je potrebno upoštevati gibanje različnih ciklov, kakšna je verjetnost uspeha na dolgi rok pri sledenju trenda. In kot zadnje, zahtevnost forex trgovanja, upoštevanje psihološkega faktorja, in da velika večina amaterskih trgovalcev podcenjuje zahtevnost tega finančnega inštrumenta.

V praktičnem delu želim z rezultati raziskave na osnovi tehnične analize potrditi ali zavreči hipotezo trenda (angl.trend is your friend). Kot vemo iz izkušenj, je vsake dobre stvari enkrat konec, tako tudi trend ni neskončen ali premočrten. Zato me zanima, s kakšno verjetnostjo se lahko oprem na trend in kot drugo, ali lahko pričakujem dobiček na dolgi rok s pristopom aktivnega trgovanja (angl. swing trading), kar predstavlja aktivno pobiranje dobička in izgub, ko stvari ne gredo v pravo smer. Rezultate bom predstavil z avtomatskim simulatorjem trgovanjem na zgodovini. Za vzorčni primer bom analiziral najbolj likviden valutni par EURUSD, in sicer za dobo deset let, v obdobju med letoma 2006 - 2016.

### 1 FINANČNI TRGI

Finančni trg (ang.financial market) imenujemo celoten sistem trgovanja s finančnimi instrumenti, kot so delnice, obveznice, izvedeni finančni inštrumenti, denarni inštrumenti. Sestavljata ga denarni in kapitalski trg. Zajema tako organizirane kot neorganizirane trge, ter primarni kot sekundarni trg. Finančni trg ima dve funkciji. Prva je ekonomska funkcija, ki omogoča prenos prihrankov od varčevalcev na investitorje, da bodo prihranki uporabljeni ekonomsko učinkovito. Druga je finančna funkcija, ki omogoča zagotavljanje likvidnosti in možnost razpršitev naložb. (Agencija za trg vrednostnih papirjev- spletni portal, 2016).

Organizirane finančne trge imenujemo borza. Borza je organiziran kraj, kjer se srečujeta ponudba in povpraševanje po vrednostnih papirjih. Je kot gospodarska družba, ki pri sklepanju poslov sicer ne sodeluje, temveč zgolj zagotavlja pogoje za sklepanje poslov in jih nato tudi nadzoruje. Ena od ključnih nalog borze je zagotavljanje transparentnosti pri trgovanju. Borza dnevno objavlja tečajnico vrednostnih papirjev, ki vsebuje podatke o zaključnem tečaju, dnevnem prometu, številu izvedenih poslov. Medbančni valutni trg pa je primer neorganiziranega trga.

### 1.1 Valutni trg - Forex

Forex (angl. foreign exchange market) je medbančni valutni trg, skrajšano se zanj uporablja tudi kratica FX. Sprva je bil Forex trg načeloma le orodje, s katerim so se podjetniki, ki delujejo na mednarodnih trgih, želeli zavarovati pred valutnimi nihanji. Ob tem se je pojavil nov trg, ki ga s pridom izkoriščajo številni špekulanti. Z razvojem informatike in tehnologije se je ta trg do danes razvil trg v enega najbolj špekulativnih in najbolj tveganih svetovnih finančnih trgov. Banke oziroma posredniki so vzpostavili lastne t.i. forex trgovalne platforme, na katerih lahko mali vlagatelji trgujemo z valutnimi pari. Običajno se v oglasih ponuja trgovanje na forex trgu, praviloma pa mali vlagatelj sklepa posel zgolj z upravljavcem forex trgovalne platforme. Forex trg je s kar nekaj ponudniki storitev valutnega trgovanja dobro poznan tudi v Sloveniji. (Agencija za trg vrednostnih papirjev- spletni portal, 2016).

Vrste valutnih poslov:

- spot posli, dejanska menjava valute za valuto

- terminski posli, zavarovanje pred tveganji tečajnih nihanj. Standardizirane (angl. futures) in nestandardizirane terminske pogodbe (angl.forward).

- opcijski posli, zavarovanje pred tveganji tečajnih nihan

- swap posli, pogodbe na razliko, posli zamenjave

### 1.1.1 Kratka zgodovina

Mednarodni denarni sistem je skozi zgodovino prehajal skozi različna obdobja, kar je spreminjalo tudi podobo valutnega trga. Valutni trg, kot ga poznamo danes, se je pričel razvijati v sedemdesetih letih prejšnjega stoletja. Foreign exchange market se je začel oblikovati leta 1973, ko je večina evropskih držav sprejela sporazum skupnega drsenja tečaja, da tečaj ne bo več fiksno vezan na ameriški dolar, kot je bil pred tem. Od takrat se je začel uveljavljati prosto drseči valutni sistem, kar pomeni, da razmerje med valutami določata ponudba in povpraševanje na trgu, z možnostjo, da intervenirajo centralne banke držav. Danes za vse pomembnejše svetovne valute velja prosto drseči valutni sistem. (Jukič in Gostiša, 2007)

### 1.1.2 Značilnosti

Z napredkom tehnologije ter z možnostjo uporabe finančnih vzvodov je leta 1996 postal valutni trg dostopen tudi individualnim internetnim uporabnikom. Valutni tečaji so lahko precej volatilni v primerjavi z delniškim trgom, zaradi česar je postal tako špekulativen trg. Forex trgovanje ponuja možnost trgovanja z vzvodom, kar pomeni, da lahko vlagatelj pri trgovanju opravi nakup finančnih instrumentov, ki je po vrednosti mnogo večji od samega pologa denarnih sredstev na račun. Trgovanje z vzvodom omogoča vlagateljem realizacijo višjih donosov kot sicer, hkrati pa pomeni tudi večja tveganja in možnost, da vlagatelj izgubi celotna vložena sredstva. (Agencija za trg vrednostnih papirjev- spletni portal, 2016).

Forex trg je največji finančni trg, povprečna dnevna likvidnost je kar 5 bilijonov USD in se še kar povečuje iz leta v leto. Za primerjavo je na sliki 1 prikazan povprečen dnevni promet na forex trgu in ostalih največjih svetovnih finančnih trgov. Posebnost je, da je odprt 24 ur na dan, pet dni v tednu. Odpre se v nedeljo ob 22.00 in je odprt vse do petka 22.00. Forex trg je necentraliziran in nereguliran trg, kar pomeni, da nima centralne borze kot fizične stavbe, ampak so samo finančni centri računalniško povezani, kar imenujemo medbančni trg, OTC (ang. over the counter). Največji finančni center se nahaja v Londonu, kjer se opravi kar 40% vseh finančnih poslov.

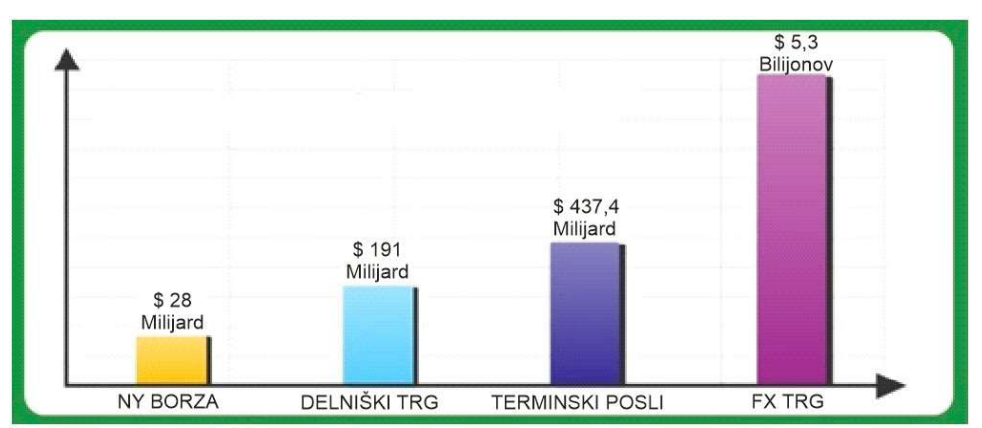

Slika 1: Povprečen dnevni promet različnih finančnih inštrumentov

Vir: Fidelis Capital Markets - Finančni portal, 2016.

Na forex trgu se večina udeležencev osredotoča na najbolj likvidne valute: euro, US dolar, japonski jen, britanski funt, švicarski frank, kanadski in avstralski dolar. Več kot 85% trgovanja se zgodi z velikimi valutnimi pari. Ameriški dolar se skoraj vedno pojavi v valutnem paru in je najbolj zanimiv zaradi naslednjih razlogov:

- ZDA imajo največje in najbolj razvito gospodarstvo na svetu
- imajo stabilen politični sistem
- so svetovna vojaška velesila
- svetovne rezerve so v ameriških dolarjih
- ameriški finančni trg je najbolj razvit

Slika 2: Grafični prikaz uporabe posamezne valute pri trgovanju

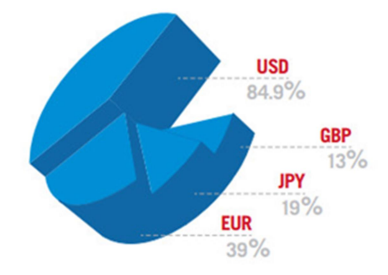

Legenda: Seštevek valut v celoti znese 200 %, ker sta pri trgovanju v valutnem paru vedno prisotni dve valuti. Valuta, ki se prodaja in valuta, ki se kupuje.

Vir: FXDD Global – Finančni portal, 2016.

#### 1.1.3 Udeleženci na Forex trgu

Na forex trgu se srečuje neverjetno število različnih udeležencev, od centralne banke, poslovne banke, špekulantov, raznih skladov, zavarovalnic, posrednikov, do komercialnih uporabnikov (prikazano na sliki 3). Struktura valutnega trga je precej bolj razdrobljena v primerjavi z delniškim trgom. Vsi ti udeleženci izvršujejo posle z različnimi nameni. Nobena od inštitucij ni dovolj velika ali pomembna, da bi lahko dolgoročno vplivala na vrednost

posamezne valute. Kot posledica izvrševanja poslov se kaže v sprememba cene finančnih inštrumentov. Naloga medbančnega trga je, da zabeleži vsak posel, in da je javno viden. Običajno so v grafični obliki prikazani na raznih portalih. Bolj podrobno bom grafično beleženje cene predstavil pri tehnični analizi. Večina posrednikov valutnega trga danes omogoča brezplačen dostop do teh informacij.

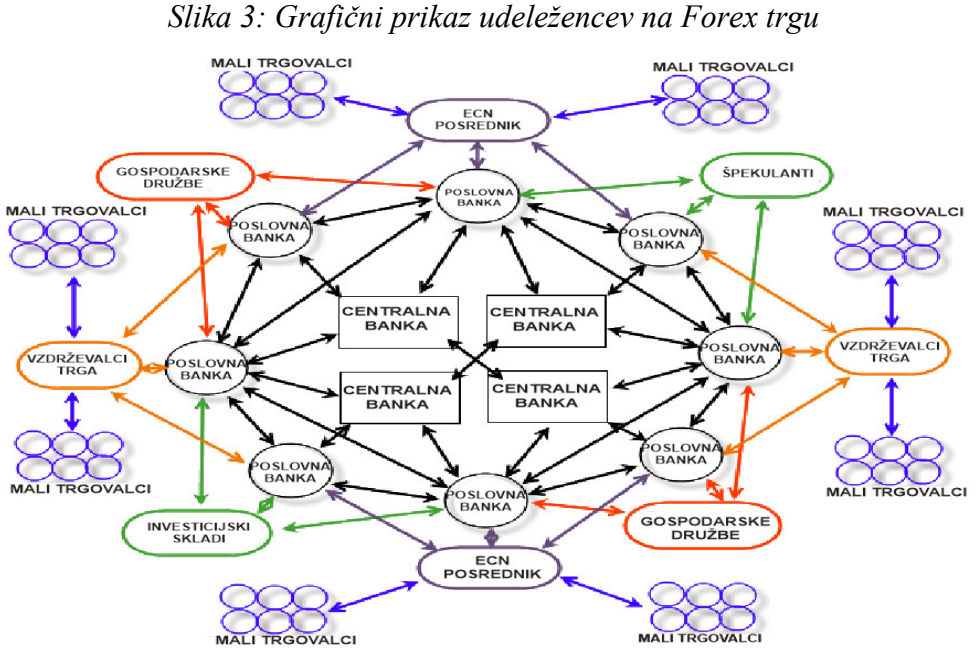

Vir: Forex trgovanje, Finančni portal, 2016.

### 1.1.4 Prednosti in nevarnosti valutnega trgovanja

Cotman in Furlan (2010, str. 3) opisujeta prednosti in nevarnosti valutnega trga. Glavne prednosti so:

- ogromna likvidnost,
- omogoča samostojno in neodvisno delo brez posrednikov,
- neodvisnost od lokacije trgovanja,
- razmeroma majhen začetni kapital,
- prilagodljiv delovni čas,
- čas odprtja trgov 24 ur na dan, 5 dni v tednu,
- teoretično je lahko vsak uspešen,
- ugodni trgovalni pogoji, majhni stroški,
- finančni vzvod,
- trgovanje v naraščujoči in padajoči trend.

Pomanjkljivosti in nevarnosti:

- ni zagotovljenega uspeha, velika večina začetnikov zgublja denar,
- delo je lahko zelo stresno in čustveno obremenjujoče,
- pohlep in trgovanje s prevelikimi količinami lahko povzročita ogromne izgube,
- prevelika prepričanost v svoj prav, prav tako povzroča ogromne izgube.

### 2 ANALIZA TRGA

Udeleženci na finančnih trgih se zaradi različnih razlogov odločijo za nakupe ali prodajo finančnih inštrumentov. Mnogokrat se odločajo na podlagi opravljene analize. Temeljna in tehnična analiza sta v grobem dve uveljavljeni analizi, s katerima je možno povečati dobiček in zmanjšati tveganje. Analizi sta popolnoma različni. Zagovorniki ene analize običajno zavračajo drugo analizo in nasprotno. Praksa kaže, da ni pravila, katera analiza je uspešnejša. Vsaka od navedenih ima prednosti in slabosti.

### 2.1 Temeljna analiza

Temeljna analiza, včasih slišimo tudi fundamentalna analiza, ki se uporablja pri trgovanju z valutami, analizira obstoječe ekonomsko stanje, vladno politiko in skupne faktorje. Analitiki ocenjujejo stanje gospodarstva določene države s temeljito preučitvijo makroekonomskih kazalcev, ki so obrestne mere, kazalci zaposlenosti, bruto družbeni proizvod, inflacija, maloprodaja, produktivnost in proračunska politika vlade. Prednost temeljne analize je določanje dolgoročnih investicijskih priložnosti. (forex-trgovanje, spletni portal, 2016).

### 2.1.1 Ekonomski koledar

Ekonomski koledar objav makroekonomskih podatkov je pomemben vir informacij za temeljno analizo na valutnem trgu. Največji cenovni premiki se dogajajo ravno ob pomembnejših makroekonomskih objavah, govorih pomembnih politikov in vplivnih funkcionarjev. Eden od univerzalnih koledarjev za spremljanje objav je Forexfactory.com. Spletni portal objavlja makroekonomske podatke vseh najmočnejših svetovnih gospodarstev in jih filtrira po pomembnosti objave. (forex-trgovanje, spletni portal,2016).

### 2.2 Tehnična analiza

Značilnost tehnične analize, včasih imenovane tudi grafična analiza, ki jo obravnavam v empiričnem delu, je, da je zelo subjektivna. Prednost tehnične analize je njena preprosta uporaba, zahteva manj informacij, je hitrejša kot temeljna analiza, glavna prednost pred temeljno analizo pa je, da je možno določiti točko nakupa in prodaje. Analiza temelji na predpostavki, da so vse informacije upoštevane v ceni in obsegu trgovanja, da se cena giblje v trendih in kot tretje, da se zgodovina ponavljala. Analiza se ukvarja s proučevanjem psihologije množic s pomočjo strukture cenovnih vzorcev v grafih. Naloga analitika je, da z neko verjetnostjo na podlagi preteklih podatkov išče zakonitosti, ki bi pomagale napovedati smer gibanja cene s predvidenim premikom v bližnji prihodnosti. Zaradi same verjetnosti je potrebno pričakovanja zavarovati z izgubami, ki so še sprejemljive. (Požun - spletni portal, 2006).

Sam začetek tehnične analize sega v osemnajsto stoletje na Japonsko, kjer so prvič zapisovali cene riža, da bi lahko napovedovali spremembe cene na trgu v prihodnosti. Od tod izvira metoda grafičnega zapisa cene v obliki japonskih svečnikov. Zahodno vejo tehnične analize je konec 19. stoletja utemeljil Charles Dow, po katerem se še danes imenuje najpomembnejši ameriški delniški indeks Dow Jones. (Murphy, 1999, str. 23).

Tehnična analiza ima tudi vrsto pomanjkljivosti, je abstraktna, subjektivna, omogoča različne interpretacije, zaradi ogromne množice raznoraznih indikatorjev lahko pride do zmešnjav in konflikta signalov (Murphy, 1999, str.2).

### 2.2.1 Orodja tehnične analize

Osnovno orodje tehnične analize je grafični zapis cene, za kar pogovorno uporabljamo izraz graf.

### 2.2.1.1 Cenovni vzorci

Tehnična analiza izhaja iz teorije psihologije množic. Množica ljudi reagira na spremembe bolj ali manj usklajeno. S študijami, pri katerih se obravnava cenovne vzorce obnašanja finančnih udeležencev, je mogoče priti do sklepov, ki nam v prihodnosti pomagajo določiti začetek ali konec kakšnega trenda. Na grobo vzorce delimo na dve skupini: vzorci obrata in vzorci nadaljevanja trenda. Za nastanek cenovnega vzorca je potreben določen čas. Običajno se vzorci, za nadaljevanje trenda formirajo hitreje od vzorcev za obrat trenda. Obstaja nekaj standardnih vzorcev, ki jim večina tehničnih analitikov sledi.

Cenovni vzorci nadaljevanja trenda so vzorci, ki predstavljajo le konsolidacijo pred novim nadaljevanjem obstoječega trenda. Nadaljevalni vzorci so večinoma časovno krajši kot vzorci obrata trenda. (Murphy, 1999, str. 148). Cenovni vzorci nadaljevanja trenda predstavljajo: - zastavica,

- trikotnik, klin, zagozda,
- pravokotnik,

Slika 4: Cenovni vzorci nadaljevanja trenda

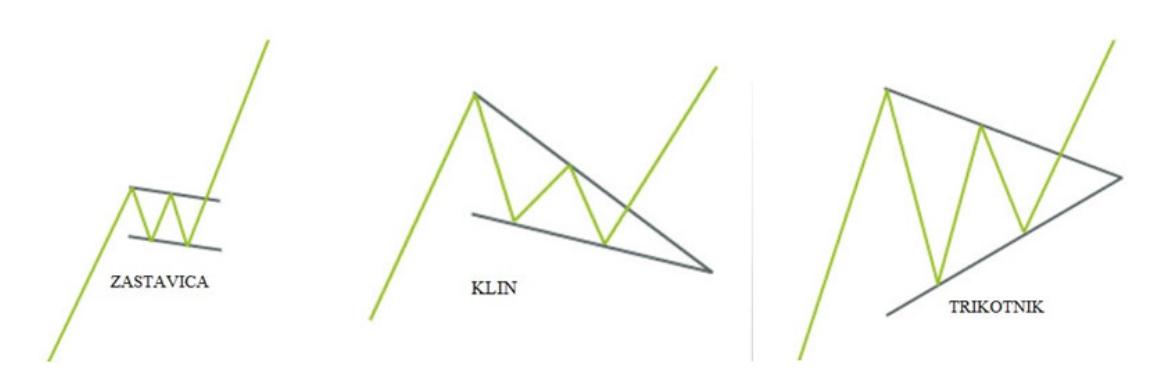

Vir: GBD Finport – Finančni portal, 2016.

Če pogledamo vzorce obrata trenda, lahko vidimo, da je med njimi najpomembnejši in najzanesljivejši vzorec glava z rameni. Vsi drugi vzorci za obrat so različice tega vzorca. Sestavljajo ga trije vrhovi, od katerih je srednji najvišji. Če povežemo najnižja tečaja glave, dobimo odporno črto ali črto vrata (angl. neckline). Večina teh vzorcev ni popolnoma simetrična, tako da ima lahko vratna črta rahel pozitiven ali negativen naklon. Desna rama nakazuje, da verjetno ne bo prišlo do novih vrhov. Ko tečaj prebije črto vrata, je vzorec popoln in se lahko pričakuje padec cene. Promet običajno naraste, ko tečaj prebije črto vratu. Kadar je vzorec obrnjen, torej z glavo navzdol, predstavlja vzorec obrata padajočega trenda v naraščajoči trend. Vzorec glava z rameni se ne pričakuje na začetku trenda, ampak vedno, ko je zaznati šibkost trenda, ko je trend že raztegnjen. (Murphy, 1999, str. 104). Cenovne vzorce obrata trenda predstavljajo:

- glava z rameni,
- dvojno vrh, dno,
- trojni vrh, dno,
- zaokrožen vrh, dno.

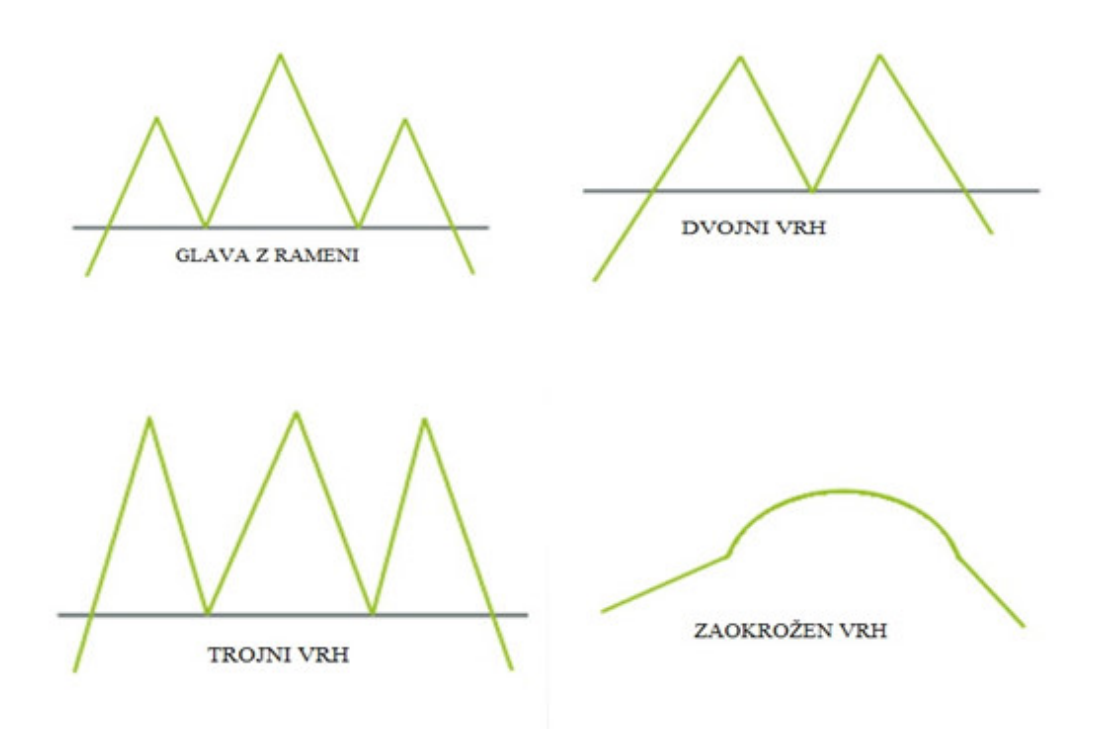

Slika 5: Cenovni vzorci obrata trenda

Vir: GBD Finport – Finančni portal, 2016.

#### 2.2.2.2 Trgovalno okolje

Z združevanjem cenovnih vzorcev nastajajo trgovalna okolja. Da se trgovalno okolje spremeni iz enega v drugo trgovalno okolje, sta potrebna čas in energija. V grobem ločimo dve trgovalni okolji, trendovsko trgovalno okolje in netrendovsko ali trgovanje v stran (angl.range).

Trendovsko trgovalno okolje. Pogosto se uporablja fraza "trend is your friend", kar predstavlja, da je treba trgovati v smeri gibanja trenda. Trend lahko definiramo kot smer, v katero se trg giblje. Trend je lahko naraščajoč ali padajoč. Smer ni premočrtna, ampak ima več vrhov in dolin. Za potrditev trenda potrebujemo vsaj dve zaporedji višjih vrhov in višjih dolin. Trende delimo glede na časovne komponente: dolgoročne, srednjeročne in kratkoročne. Na dolgoročne cikle prevladujoče vplivata gospodarske rasti in stopnje zadolženosti na katere ima vpliv vlada in centralna banka. Na srednjeročne in kratkoročne cikle imajo predvsem vpliv politika obrestnih mer centralne banke. Špekulativni cikli, pa so podvrženi predvsem izrednim dogodkom, čustvenim vplivom udeležencev, črednemu sledenju in evforiji udeležencev. Pri trgovanju špekulativnih ciklov govorimo o aktivnem trgovanju in ne o investiranju (Požun - spletni portal, 2006).

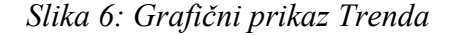

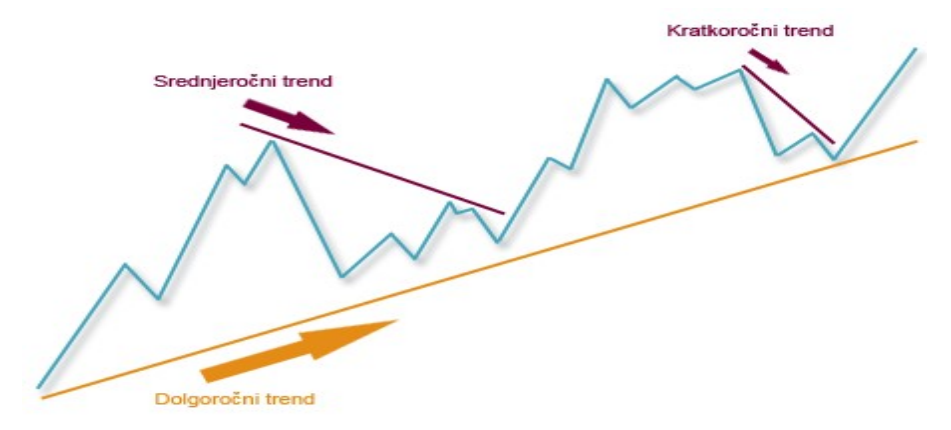

Vir: Alta- Finančni portal, 2016

Trgovanje v stran (angl. range). Kot pove že ime, se cena pomika v stran, trend se je umiril in tečaj konsolidiral. Cenovni vzorec je kot horizontalno ali vodoravno zaporedje vrhov in dolin. Za potrditev trgovanja v stran potrebujemo vsaj štiri točke v vodoravnem nivoju. Ponudba je približno enaka povpraševanju.

#### 2.2.2.3 Podporni in odporni nivoji

Podporni (ang. suport) in odporni nivoji (ang. resistance) služijo kot točke vstopa in izstopa v trendovskem okolju. Nivoja podpore in odpora se ugotovita tako, da potegnemo črto glede na predhodne najnižje in najvišje točke, kar predstavlja območje podpore, pri kateri je dovolj veliko povpraševanje za zaustavitev ali celo obrat padajočega trenda, nasprotno pa je območje odpora raven cene, pri kateri je dovolj velika ponudba za ustavitev ali celo obrat naraščajočega trenda. Če tečaj zraste nad odporni nivo, ta postane podporni, kot prikazuje slika 7. Pri naraščajočem trendu mora biti vsako dno (območje podpore) višje od prejšnjega dna, vsak vrh (območje odpora) pa višji od prejšnjega vrha. V kolikor seže popravek navzdol, vse do prejšnjega dna, je to opozorilo, da se bo naraščajoči trend morebiti obrnil, ali da se bo cena v prihodnje gibala na vodoravnem intervalu. V kolikor se cena spusti še nižje, je verjetnost za obrat naraščajočega trenda še večja. Zrcalna slika velja pri padajočem trendu.

Opozorilo velja tudi pri naraščajočem trendu, če zadnji vrh ne preseže prejšnjega, ali če pri padajočem trendu zadnje dno ni nižje od prejšnjega, je prvo opozorilo, da trend ni več močan. (Murphy, 1996, str. 16).

#### Slika 7: Grafični prikaz podpore in odpora

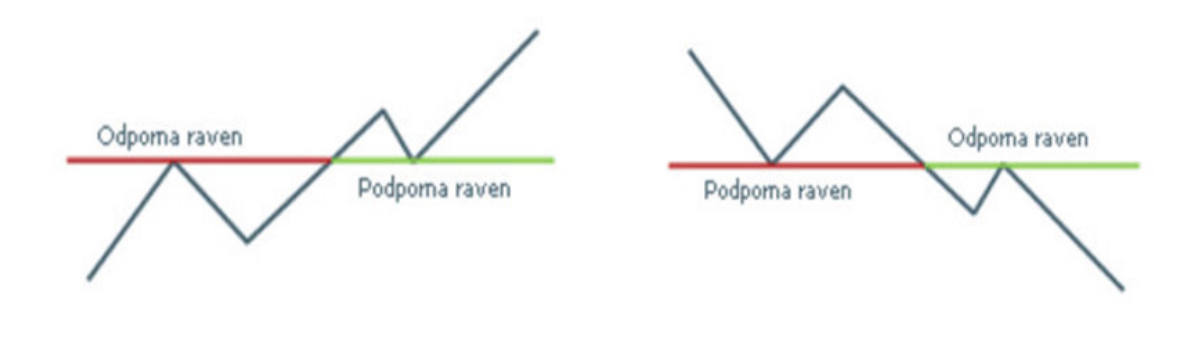

Vir: GBD Finport – Finančni portal, 2016.

#### 2.2.2.4 Tehnični indikatorji, kazalci

Cotmn, Furlan (2010, str.15) menita, da je v preteklosti nastalo na stotine tehničnih indikatorjev, ki so izpeljani na podlagi različnih matematičnih formul. Tehnični indikator je numerični podatek, izpeljan iz podatkov gibanjacene. Merijo moč trenda, volatilnost in moment. Izračunana vrednost indikatorja sama po sebi ne pove ničesar, kar bi bilo smiselno analizirati. Moč analize se pridobi, ko je izračunanih več vrednosti in se indikator predstavi v seriji. Zapis vrednosti indikatorja je običajno v grafični obliki in ga je smiselno primerjati z gibanjem cene. Pomoč, ki jo prinašajo indikatorji trgovalcu pri analizi, se kaže predvsem v tem, da lajšajo branje hrupa v ceni (angl.noise), omogočajo hiter pregled številnih trgov, omogočajo osredotočenje na izvršitev pozicije.

V grobem obstajata dve skupini indikatorjev. Prvo skupino predstavljajo sledilni indikatorji (angl. lagging Indicators). Indikator zaostaja za gibanjem same cene in zgolj sledi trendu, ko je ta že razvit. Slaba stran teh indikatorjev je prav to, da zamudijo začetek in konec trenda. Najbolj znana sledilna indikatorja sta:

- drseča sredina (angl.moving average),

- MACD (angl.moving average convergence divergence).

Druga skupina indikatorjev so vodilni indikatorji (angl. leading Indicator), ki so namenjeni predvidevanju gibanju cene. Indikatorji dajejo signale nakupa in prodaje oziroma nakazujejo smer gibanja cene, še preden do njih dejansko pride. Prednost teh indikatorjev je, da je z njihovo analizo moč povečati dobiček, saj nakazujejo sam začetek rasti oziroma padanja cene. V večini primerov so to indikatorji momenta (angl. momentum indicators) in kot taki dajejo veliko signalov, s čimer se poveča tudi tveganje napačne razlage indikatorjev. Najbolj znani vodilni indikatorji so:

- indeks relativne moči (RSI – angl.relative strength index)

- stohastični oscilator (angl.stochastic oscilator)

- indikator momenta (angl.momentum)

Zaradi številčnosti vseh tehničnih indikatorjev bom na kratko predstavil samo indikatorje, ki sem jih uporabil v empiričnem delu.

Eksponentna drseča sredina EMA (angl. exponential moving average) spada v skupino sledilnih indikatorjev. Je indikator, ki daje glajeno srednjo vrednost na osnovi povprečja zadnjih –n period, s poudarkom na teži pri zadnjih dogodkih. Eksponentna drseča sredina se hitreje odziva na spremembe kot enostavna aritmetična drseča sredina SMA (angl.simple moving average). Drseče sredine mehčajo naključno gibaje in dajejo daljši vpogled v trend. Več kot je zajetih period, dolgoročnejši trend prikazuje.. Formula za izračun exponentne drseče sredine je:

$$
EMA(i)=Pc(i)*K+EMA(i-1)*(1-K)
$$
 (1)

Pri čemer so:  $K = 2/(N+1)$ Pc(i) = zaklučena cena  $N =$ število period

Stohastični oscilator je vodilni indikator za signaliziranje podcenjenosti in precenjenosti in je eden pomembnejših kazalnikov tehnične analize. Združuje vse, kar nudijo drugi indikatorji iz družine indikatorjev momenta. Indikator primerja razmerje med zaključno ceno in ekstremom vrednosti v zadnjih -n periodah. Vrednost indikatorja se giblje med dvema ekstremoma, 0 in 100%. Pri skrajnih vrednostih opozarjajo na prenakupljenosti in podcenjenosti. Temelji na predpostavki, da so v rastočem trendu zaključni tečaji visoko v periodi tečaja, ko trend dozori, so zaključni tečaji bližje dnu periodnega razpona. Za padajoči trend velja obratno. Tvorita ga dve grafični liniji %K in %D, ki tvorita oscilator. %K linija daje glavne signale in je zato pomembnejša. %D je drseča sredina vrednosti %K in služi kot signalna linija. Uporabnost indikatorja se kaže tudi pri ugotavljanju izčrpanosti trenda ali celo morebitnega obrata trenda s pojavom divergence. Divergenca nastane, ko imata trendni liniji oscilatorja in tečaja različno smer trenda. (Požun, Šola tehnične analize, 2007)

$$
\%K = \frac{Pc(i) - Ln}{Hn - Ln} * 100
$$
 (2)

Pri čemer so : Pc(i) = trenutna zaključna cena Ln = najnižja cena zdnjih n period Hn = najvišja cena zadnjih n period

Povprečen smerni indeks ADX (angl. *average directional index*) oscilator, ki meri stopnjo ali moč prevladujočega trenda v določenem časovnem obdobju. Močnejši kot je trend, večja je vrednost, ne glede na to, ali je naraščajoči ali padajoči trend. Vrednosti nad 40 kažejo na močan trend, vrednost pod 20 pa je znak konsolidacije. Da trend obstaja, mora biti vrednost ADX nad 30. Dvig nad vrednostjo 20 je pogosto znak novega trendnega obdobja. (Raschke, 2012, str.24)

### 2.2.2.5 Promet

Promet (angl.volume) je pomemben člen tehnične analize in se uporablja kot sekundarni indikator in služi za potrditev signalov cenovnih vzorcev na grafih npr.trikotnik, zastavica, dvojno, trojno dno, glava z rameni ali indikatorske strukture. Ob signalu iz cenovne strukture ali indikatorske strukture se mora promet povečati glede na prejšnje periode, sicer je trend vprašljiv za nadaljevanje. Zelo pomemben vidik prometa je tudi dejstvo, da graf prometa velikokrat prehiteva cenovni graf. (GBD, spletni porta, 2016)

### 2.2.2.6 Trgovalni časi v dnevu

Cotmn, Furlan (2010), opisujeta da je Forex trg odprt 24 ur na dan, kar zagotavlja veliko priložnosti tekom celotnega dne za trgovanje. Sprva se začetnikom zdi nepomembna tema kdaj trgovati v dnevu, vendar je ena od pomembnejših tem za uspeh. Za premikanje trga je potreben promet. Obstajajo ure v dnevu, ko je volumen povečan in ure, ko je volumen zmanjšan. Špekulanti so zelo pozorni na čas, ko je prisotno veliko udeležencev in posledično veliko trgovanja.

Forex trg ni centraliziran trg, posledično ni točnega časa odprtja in zaprtja medbančnega trga tako kot pri delniških borzah. Na sliki 8 je vidna močna korelacija prometa z odprtjem delniških borz. Na spodnji sliki 8, je prikazana časovnica, kdaj so odprte delniške borze in urna aktivnost na Forex trgu, prikazano s stolpci. Ure za špekulativne udeležence so najprimernejše v času evropske seje, ko je volatilnost največja. Volatilnost pomeni priložnost za dobiček. Kot je vidno v tabeli 1 je pri vseh valutnih parih največji razpon med evropsko sejo, malenkost manjši med ameriško in najmanjša med azijsko sejo.

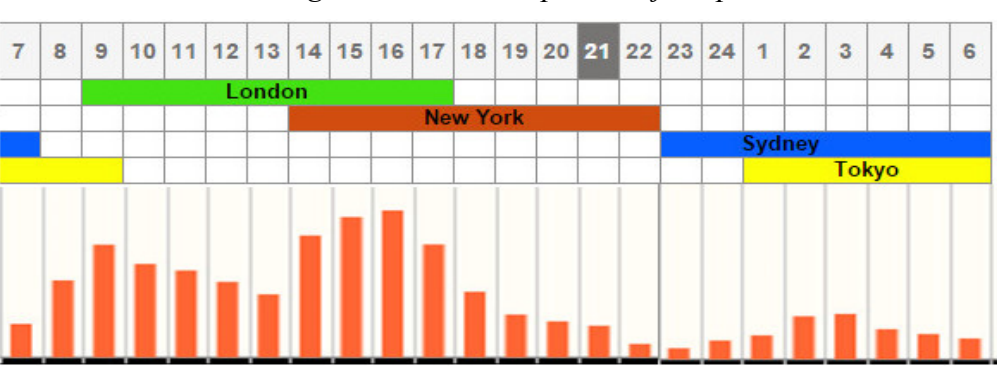

Slika 8: Trgovalna aktivnost porazdeljena po urah

Viri: Forex Market Hours – Finančni portal, 2016

| <b>VALUTNI PAR</b> | <b>TOKYO</b>  | <b>LONDON</b>   | <b>NEW YORK</b> |
|--------------------|---------------|-----------------|-----------------|
|                    | 23:00 - 11:00 | $08:00 - 18:00$ | $13:00 - 23:00$ |
| EUR / USD          | 52            | 85              | 77              |
| USD / JPY          | 80            | 78              | 69              |
| <b>GBP / USD</b>   | 65            | 110             | 95              |
| USD / CHF          | 67            | 119             | 106             |
| EUR / CHF          | 55            | 54              | 48              |
| <b>AUD / USD</b>   | 38            | 54              | 48              |
| USD / CAD          | 46            | 95              | 85              |
| EUR / GBP          | 26            | 40              | 35              |

Tabela 1: Povprečeni dnevni razpon po sejah v obdobju 2002-2005

Legenda: Največja volatilnost se v povprečju zgodi v času Evropske seje. Podatki so izraženi v pipih. Vir: BIS, Bank for International Settlements – Finančni portal, 2016.

### 3 TRGOVANJE

V času finančne krize se je vse več govorilo tudi o možnosti zaslužka na Forex trgu. Med Slovenci se je sprva pojavil strah, da gre za prevaro ali pa še eno od tako imenovanih piramidnih iger, ki na koncu za seboj pustijo razočarane ljudi. Pri Forex trgu gre za popolnoma legalno in v svetu že desetletja uveljavljeno trgovanje z valutami.

Razlika med trgovanjem z vrednostnimi papirji in trgovanju v sistemu Forex je v tem, da ob vlaganju v vrednostne papirje v primeru rasti tečajev zaslužijo vsi lastniki in v primeru padcev vsi izgubijo, v sistemu Forex pa v primeru zaslužka na eni strani nekdo na drugi strani izgubi. Zaradi velike volatilnosti tečajev, na katere vplivajo tako predvidljiva kot nepredvidljiva dejstva, velja Forex za način vlaganja, katerega spremlja veliko tveganje.

Med fazo trgovanja se začuti izgubo ali dobiček, kar na plano potegne razna človeška čustvena stanja, strah pred izgubo, pohlep, nestrpnost, veselje, jezo, obup, kar ima za posledico mnoge iracionalne odločitve. Nekateri so zagovorniki avtomatskih računalniških sistemovm, ker izključujejo čustva. Nasprotniki so spet mnenja, da računalnik nima zmožnosti racionalne presoje, nima upoštevane psihologije množice, ki je v borznem sistemu s toliko različnimi udeleženci še kako pomembna, ima zgolj dvojiški sistem.

Pomembno je, da vsak udeleženec zase ugotovi, kakšen trgovalni stil mu povzroča najmanj stresa in iracionalnih odločitev. Pri sebi mora razčistiti dejavnike, koliko ima časa na voljo, koliko ima viška kapitala, koliko truda je pripravljen vložiti in na podlagi tega sestavi svojo strategijo in plan trgovanja. Pri ponudnikih trgovalnih platform obstajajo brezplačni testni demo računi, kjer si je možno vse funkcije, stil trgovanja in strategije stestirati v živo in na zgodovinskih podatkih.

### 3.1 Strategija trgovanje s trendom

Hipoteza »trend je prijatelj« (ang.trend is your friend) se sliši sila enostavno. Počakamo na trend, se pridružimo na korekciji in na koncu vnovčimo razliko v ceni z dobičkom. Vendar stvar v praksi ni tako enostavna kot izreči eno frazo. V procesu trgovanja, ko je potrebno sprejeti odločitve za odpiranje in zapiranje pozicij, se pojavijo čustvena stanja, ki pripeljejo do iracionalnih odločitev. Na raznih portalih se najdejo podatki, da kar 90% začetnikov na Forex trgu sprazni račun v prvih nekaj mesecih. Vendar za slab rezultat niso krive strategije, ampak napake in pasti, ki se jih začetnik ne zaveda oziroma se jih nekateri niti nočejo zavedati in upajo na srečo. Razlogi, zakaj je potrebna strategija, so:

- brez strategije ni mogoče narediti analize in ugotoviti, kaj delam prav in kaj narobe,
- brez strategije se bodo trgovalske preference ves čas spreminjale,
- pri stalnem upoštevanju strategije ne bo prihajalo do nenadnih sprememb mnenja,
- pri upoštevanju strategije se ne bojo pojavljali dvomi o vstopnih in izstopnih cenah,
- brez strategije ni mogoče trgovati disciplinirano,
- brez strategije smo bolj podvrženi čustvom.

### 3.1.1 Swing trgovanje

V tej točki bom predstavil značilnosti strategije swing trgovanja, katero bom praktično testiral v empiričnem delu. Raschke (2012, str.70) je mnenja, da se trgovanje po ciklih (angl. swing trading) razlikuje od ostalih načinov trgovanja, predvsem po aktivnosti. Cena na trgu se giblje v ciklih in je bolj predvidljivo kot karkoli na borzi. Volatilnost prehaja iz majhne v visoko in spet v majhno in ta ritem se vseskozi ponavlja. Izvedenih je veliko več poslov in časovno traja posel precej krajši čas od ostalih pristopov. Statistika dokazuje, da je večja verjetnost, da se bo trend nadaljeval, kot nasprotno, kar samo potrjuje, da je potrebno slediti trendu in nikakor ne trgovati proti energiji. Strategija omogoča več dobičkonosnih pozicij kot izgubljenih pozicij. Cilj swing trgovanja je trgovati en zamah cene in ne držati pozicije, dokler se trend ne obrne. Potrebno je več aktivnega trgovanja za manjše tveganje. Posebnost je tudi, da mora pozicija po signalu v nekaj časovnih periodah kazati dobiček, drugače je bolje zapreti pozicijo, kajti nepotrebno je izpostavljati kapital, če ne prinaša donosa.

Swing trgovanje temelji na osnovah trenda. Kriterij za vstop v pozicijo je tako cenovna kot tudi indikatorska struktura. Kadar se vstopa v pozicijo, mora biti primarni trend razvit, kar predstavlja vsaj dve zaporedji višjih vrhov in višjih dolin. Za hitrejši pregled trga so nam v pomoč tehnični indikatorji, EMA 20, drseča sredina bo kot sledilni indikator sledila ceni in z naklonom potrdila trend. Izpolnjen mora biti tudi pogoj moči trenda. Povprečni smerni index ADX mora kazati moč z vrednostjo nad 30. V kolikor je potrditev, da trend obstaja, moramo biti pozorni na manjše kratkoročne korekcijske trende znotraj primarnega trenda, do bližine nivoja drseče sredine ali ugodneje. Podcenjenost najlepše prikaže tehnični indikator stohastični oscilator, v ekstremnih območjih pod 20. Stohastični oscilator spada med vodilne indikatorje in kot tak bo prvi nakazal nadaljevanje trenda. V primeru padajočega trenda velja za vse ravno obratno.

Priporočljiv je sistem treh časovnih okvirov - en časovni okvir višje in en časovni okvir nižje od trgovanega. Kot sem že omenjal, imamo časovno več ciklov, zato je potrebno pozorno je potrebno spremljati cikle v različnih časovnih okvirih. V kolikor se pridružimo dolgoročnemu ciklu, imamo večjo verjetnost za uspeh. Krajši časovni cikel pa služi kot sprožilec za boljšo izbiro pravega trenutka (angl.trigger).

Še preden vstopimo v pozicijo, moramo imeti dodelan izstopni plan, kajti nagrada pride na koncu izvedenega posla in ne na začetku, ko se kupuje pozicija. V vezi z nagrado je potrebno vedeti, koliko smo pripravljeni tvegati. Poznane morajo biti tri točke, vstopna cena, tarča in morebitna izguba. V kolikor niso postavljene vse tri točke, smo že na poti v igralnico z upanjem na srečo pred katastrofo. Razmerje med nagrado in tveganjem mora biti minimalno 1:1. Za določanje tveganja in tarče moramo upoštevati podporne in odporne nivoje, ki predstavljajo navidezne ovire skozi katere se mora cena prebiti. Tarče se postavlja pred omenjene nivoje, točko za tveganje pa za omenjene nivoje.

### 3.2 Vstopna naročila

Ko se trgovalec odloči za nakup ali prodajo določenega finančnega instrumenta, lahko izbira med različnimi vstopnimi naročili v posel. V pričakovanju, da bo tečaj rasel se opravi nakup pozicije (angl.long), v pričakovanju, da bo tečaj padal, se naredi prodajo na kratko (angl. short). V okviru posameznega naročila je moč izbirati med različnimi veljavnostmi, ki omogočajo bolj specifično oddajanje naročil. (Maljkovič, 2007).

- tržno naročilo (angl. market) - je naročilo za nakup ali prodajo takoj, po najboljši ceni, ki je dostopna na trgu v tistem trenutku. Največ ga uporabljajo amaterji. Najbolj je poznano po gumbu kupi (angl.buy) in prodaja (angl.sell). Pri tej vrsti naročila se dogajajo zdrsi cene (angl.slippage), to se zgodi, ko je kupljena cena slabša od željene.

- limitirano naročilo (angl. limit order) - je naročilo po vnaprej določeni ceni, ki zagotavlja, da bo naročilo izvršeno po željeni ceni ali ugodneje. Pri nakupu se limitirana cena postavi pod trenutno tržno ceno, pri prodaji pa nad njo. Največ ga uporabljajo profesionalci.

- naročilo stop (angl. stop order) - je naročilo, ki se izvrši, ko tržna cena doseže ali preseže stop ceno, ki je manj ugodna od trenutne. V tem trenutku naročilo postane tržno, posel se izvrši po trenutno dostopni ceni. Uporablja se tudi za odpiranje pozicij ob preboju določenega nivoja, ko predvidevamo, da se bo trend razvil iz konsolidacije.

- sledeče naročilo stop (angl. trailing stop) - je naprednejša oblika naročila stop, kjer se določi fiksna razdalja med stop in tržno ceno ter korak za spremembo cene v primeru ugodnega gibanja tečaja. Do spremembe pride samo v primeru ugodnega gibanja tečaja.

- naročilo stop limit (angl. stop limit) - je naročilo, kjer se poleg stop cene določi še limit ceno, ki predstavlja mejo za izvršitev posla.

- naročilo stop, če nakupni tečaj (angl. stop if bid), in naročilo stop, če prodajni tečaj (angl. stop if offered) omogočata določanje, katera kotacija, nakupna ali prodajna, naj sproži izvršitev posla. Namenjena sta zavarovanju pred povečanjem trgovalnega razpona, do katerega lahko pride v izrednih tržnih razmerah ali ob poslabšanju likvidnosti. Uporabljata se pri trgovanju na valutnih trgih.

- naročilo »če storjeno« (angl. if done) - gre za kombinacijo dveh naročil, ki ju med seboj povežemo tako, da se podrejeno naročilo odda le, če se ob primernih tržnih pogojih izvrši primarno.

- naročilo, »eno prekliče drugo« (angl. one cancels the other - OCO), gre za kombinacijo dveh naročil, kjer izvršitev enega izmed njiju pomeni preklic drugega.

### 3.3 Izstopna naročila

Pri izstopnih naročilih ne gre le za pobiranje dobičkov, ampak tudi za zapiranje izgub. Dobički so nujno potrebni za kritje neizogibnih izgub. Trg v večini primerov 70%, ne bo ponudil velikih dobičkov, ampak male in hitre dobičke. Le v redkih primerih 30%, bodo na voljo tudi večji dobički. Cotmn, Furlan (2010, str. 28).

Ključ izhodnih naročil je v prepoznavanju tveganja, v kakšnem trgovalnem okolju se nahajamo. Kot veščina izkušenih udeležencev se pokaže, da prepoznajo, ali so na voljo potencialno veliki ali mali dobički. Pripomoček za maksimiranje dobička za izstop iz pozicije služi premikanje stop loss naročila v prid (angl.trailing stop). Druga možnost za maksimiranje dobička je delno zapiranje pozicij (angl.scale out). Del pozicije se zapira z malim dobičkom, drugi del na velike dobičke.

Izstopna naročila so po veljavnosti enaka kot pri vstopnih naročilih, ki omogočajo bolj specifično oddajanje naročil:

- tržno naročilo (angl. market),
- limitirano naročilo (angl. limit),
- naročilo stop (angl. Stop),
- sledeče naročilo stop (angl. trailing stop),
- naročilo stop limit (angl. stop limit),
- naročilo stop, če nakupni tečaj (angl. stop if bid),
- naročilo stop, če prodajni tečaj (angl. stop if offered),
- naročilo če storjeno (angl. if done),
- naročilo eno prekliče drugo (angl. one cancels the other OCO).

### 3.4 Tveganje

Tisto, kar tvegamo na Forex trgu in na borzi nasploh, je lastni kapital na računu. Nevarnosti, ki prežijo na udeleženca na borzi, so lahko objektivne, na le-te posameznik nima vpliva, predstavljajo 10% tveganja, ali subjektivne, ki so posledice napačnega odločanja na trgu, ali notranje tveganje , ki predstavlja 90% tveganja. Vzrok je lahko nepoznavanje delovanja trga ali labilno psihološko stanje. Tveganje je prisotno prav pri vsaki dejavnosti, vendar s to razliko, da so pri borznem trgovanju spremembe lahko nastopijo hipoma. Vplivi političnih odločitev, vojaških posredovanj, gospodarski rezultati, vremenski pojavi, pomanjkanje surovin, makroekonomske objave, vplivajo na obnašanje množice, ki odreagirajo na dogodke. Pri vsakem trgovanju je potrebno tveganje omejiti na razumno mejo z uporabo stop naročil. Pri omejevanju tveganja so bolj spretni profesionalni udeleženci od amaterjev. Prednosti, ki jih imajo profesionalci, so: disciplina, boljše izobraževanje, več sredstev, bolje prenašajo stres. (Brokerjet- Trading school, 2011).

Pri trgovanju je potrebno omejiti stopnjo tveganja, kar predstavlja določen odstotek od celotne vrednosti računa. Večina začetnikov ima precej psiholoških težav s sprejemanjem izgub. Zato je potrebno vedeti, kako izgubljati. Priporočljivo je, ne več kot 3% od celotnega računa na posamezno pozicijo. Poleg tveganja na en posel je potrebno imeti tudi definirano maksimalno dnevno tveganje, ki naj ne bi bilo večje od 5%, in tedensko tveganje, ki naj ne bi preseglo 8% od vrednosti računa. V kolikor se doseže omenjeno tveganje, je priporočljivo trgovanje prekiniti vsaj za tisti dan. (Maljkovič, spletni portal, 2010).

### 3.5 Upravljanje z denarjem

Upravljanje z denarjem je ena od najpomembnejših veščin pri trgovanju. Pomeni držati izgube na minimumu, dobičkom dati priložnost, da se razvijejo in se izogibati prevelikemu tveganju. Velikost tveganja se omeji s stop naročili. Tveganje je razlika med vstopno ceno in ceno za omejevanje izgube (angl.stop loss). Na drugi strani je nagrada ali dobiček, kar je razlika med ciljno ceno (angl.take profit) in vstopno ceno. Tako pridemo do razmerja nagrade in tveganja RRR (angl.risk reward ratio).

```
Dobiček = ciljna cena (angl.take profit) – vstopna cena
Tveganje = vstopna cena – cena za omejevanje izgube (angl.stop loss)
RRR (angl.risk reward ratio) razmerje = dobiček / tveganje
```
Vsaka strategija trgovanja je povsem neuporabna brez ustreznega upravljanja z denarjem. Razlika med dobičkonosnimi in nedobičkonosnimi udeleženci nastane zaradi sposobnosti upravljanja z denarjem. Veliko bolj morajo biti disciplinirani aktivni trgovalci od investitorjev. Prva naloga je preživeti na trgu. Preživeti je potrebno slabo pozicijo, slab dan in serijo zaporednih izgub. Potem pridejo konsistentni dobički in kot zadnje veličastni dobički. Amaterji, začetniki imajo po pravilu naloge ravno obrnjene na glavo, kar za posledico prinese praznjenje računa. (Connors in Raschke, 1995, stran 7).

S pravili se zaščitimo pred morebitno katastrofo. Pravila, ki preprečijo, da bi čustven moment lahko pokopal večdnevno ali celo večmesečno delo:

- vedno še pred vstopom v posel se določi tri cene: vstopno ceno, izstopno cena za izgubo in ceno za dobiček;

- razmerje med nagrado in tveganjen naj bo vsaj 1:1;

- dosledna uporaba trgovalne strategije;
- poznavanje razlogov za odpiranje pozicij;
- trgovanje ob primernem času;

- primerna uporaba vzvoda;

- dosledno upoštevanje vseh teh pravil.

#### 3.6 Trgovalni dnevnik

Velik pomen pri trgovanju ima lasten trgovalni dnevnik, ki služi za odpravljanje napak. Iz lastnih napak se je najlažje naučiti, da se ne ponavljajo. V trgovalni dnevnik sodijo zapiski vseh opravljenih poslov in potem ocena in analiza realizacije. Kot ocena uspešnosti se izračuna profitni faktor, ki naj presega vrednost 1,00 za uspešnega. V kolikor je vrednost pod 1,00 se je vrednost kapitala znižala od začetne vrednosti (Brokerjet-spletni portal, 2011).

$$
PF = (\%PP / \%PL) \times (AP AL)
$$
 (3)

Pri čemer so:

PF - faktor dobička

PP - odstotek profitnih poslov

PL - odstotek izgubljenih poslov

AP - povrečen dobiček

AL - povprečna izguba

### 4 EMPIRIČNI DEL

V tem poglavju bom s testiranjem strategije, ki sem podrobno opisal v točki 3.1.1, uporabil teoretično znanje. Na podlagi tehnične analize želim potrditi ali zavreči teorijo trenda (angl.trend is your friend). Predstavil bom rezultate trgovanja s trendom z vstopom v pozicijo na korekcijah. Uporabil bom špekulativni pristop, kar predstavlja aktivno pobiranje dobičkov in omejevanje izgub.

Testiranje bo potekalo na simulaciji zgodovine, za valutni par EURUSD, ki je najpopularnejši med valutnimi trgovalci zaradi največje likvidnosti, primerne volatilnosti in najmanjših stroškov trgovanja (angl.spread). Vključena bosta tako naraščajoči kot padajoči trend, na različnih časovnih okvirih, od 15-minutnega pa vse do dnevnega. Za reprezentativen vzorec bom izbral dobo 10 let v obdobju od 2006 do 2016, da bo vpliv izrednih enkratnih dogodkov čim manjši. Tehnična analiza sloni na verjetnosti, zato me zanima s kolikšno verjetnostjo se lahko zanesem na trend, ali lahko pričakujem dobiček na dolgi rok, kako poteka krivulja donosa, kakšen je maksimalen padec dobička, kakšno je idealno razmerje med nagrado in tveganjem, in kolikšen je faktor dobička. Cilj testiranja je tudi izmeriti povprečen razpon enega cikla in s tem ugotoviti optimalno razmerje med nagrado in tveganjem, RRR. Strategijo bom obravnaval za uspešno, v kolikor bodo dobički večji od izgub in če bo število poslov z dobičkom večje od števila poslov z izgubo.

Za simulator testiranja strategije bom uporabil forex trgovalno platformo, Meta trader 4 in zgodovinske podatke pri posredniku Admiral Markets UK, demo trgovalni račun. Za testiranje strategije, bom s pomočjo aplikacije EA Builder, pripravil potrebno kodo (angl.expert advisor) za avtomatsko testiranje strategije. Za definiranje računalniških pravil bom uporabil indikatorsko strukturo in pogoje potrebne za strategijo. Za prepoznavanje trenda bom uporabil sledilni indikator, eksponentno dsrečo sredino zadnjih 20 period, EMA20. Na sliki 9 je prikazana v zeleni barvi v naraščajočem trendu, rdeča v padajočem trendu in rumena v nevtralnem. Smerni index ADX, za merjenje moči trenda. Kot potrditev trenda mora imeti indeks vrednost najmanj 30. Vstopna lokacija (angl.trigger) bo območje podcenjenosti pri naraščajočem trendu in območje precenjenosti pri padajočem trendu. Za kategoriziranje teh dveh območij bom uporabil vodilni indikator Stochastic oscilator, ki nakazuje območje podcenjenosti pri vrednosti pod 25 in območje precenjenost nad vrednostjo 75 pri padajočem trendu, vse to pod pogojem, da oscilator že nakaže smer za nadaljevanje trenda. Tarča za dobiček bo oddaljena dvakratnik povprečja razpona cene v zadnjih 14 periodah, 2ATR (angl. average true range). Prav tako tudi točka za ustavljanje izgub (angl.stop loss), tudi 2ATR. Razmerje med nagrado in tveganjem (angl.risk/reward ratio) RRR je tako 1:1, kar je najmanjše še sprejemljivo razmerje. Maksimalno tveganje na en posel je 3% na vrednost kapitala, kar predstavlja 300 \$ od 10.000 \$ začetnega kapitala v mojem primeru.

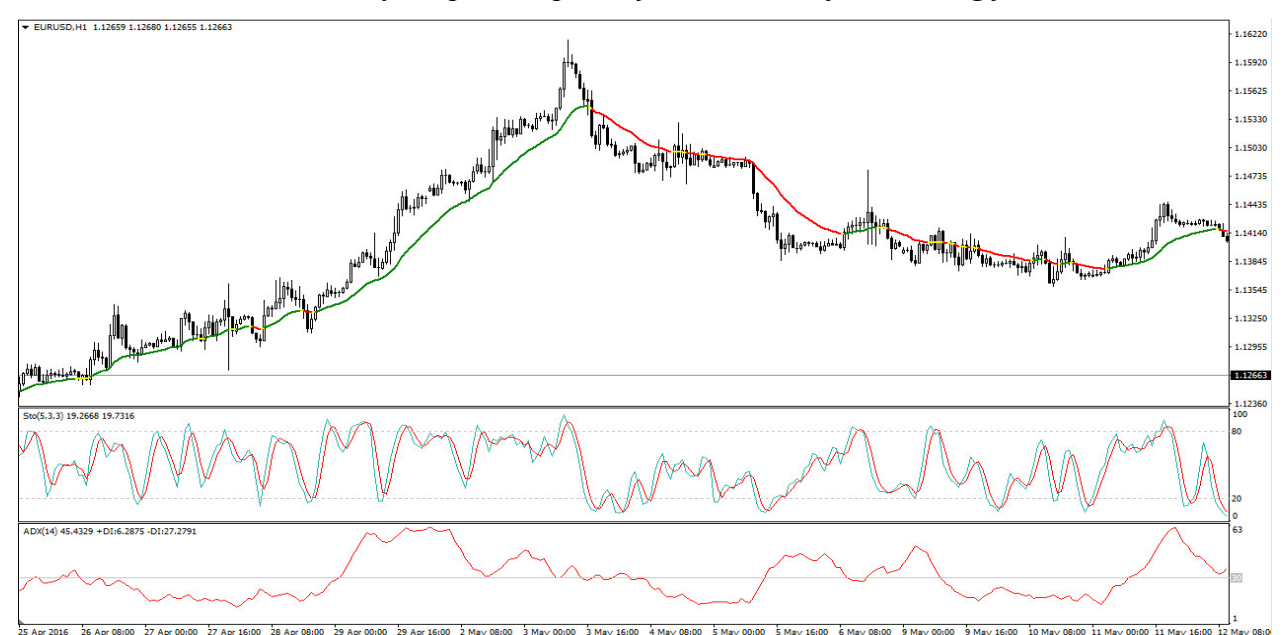

Slika 9: Grafični prikaz uporabljenih indikatorjev v strategiji

Vir: Admiral Markets UK, 2016.

### 4.1 Rezultati

Kot je razvidno iz vseh krivulij rezultatov, slike 10 do 14, je strategija dobičkonosna ne glede na časovni okvir. Na osi X je prikazano število izvedenih poslov po zaporedju od 1.7.2006 do 1.7.2016, na osi Y pa je označen kapital oz. stanje na računu. Začetna vrednost kapitala je 10.000 \$.

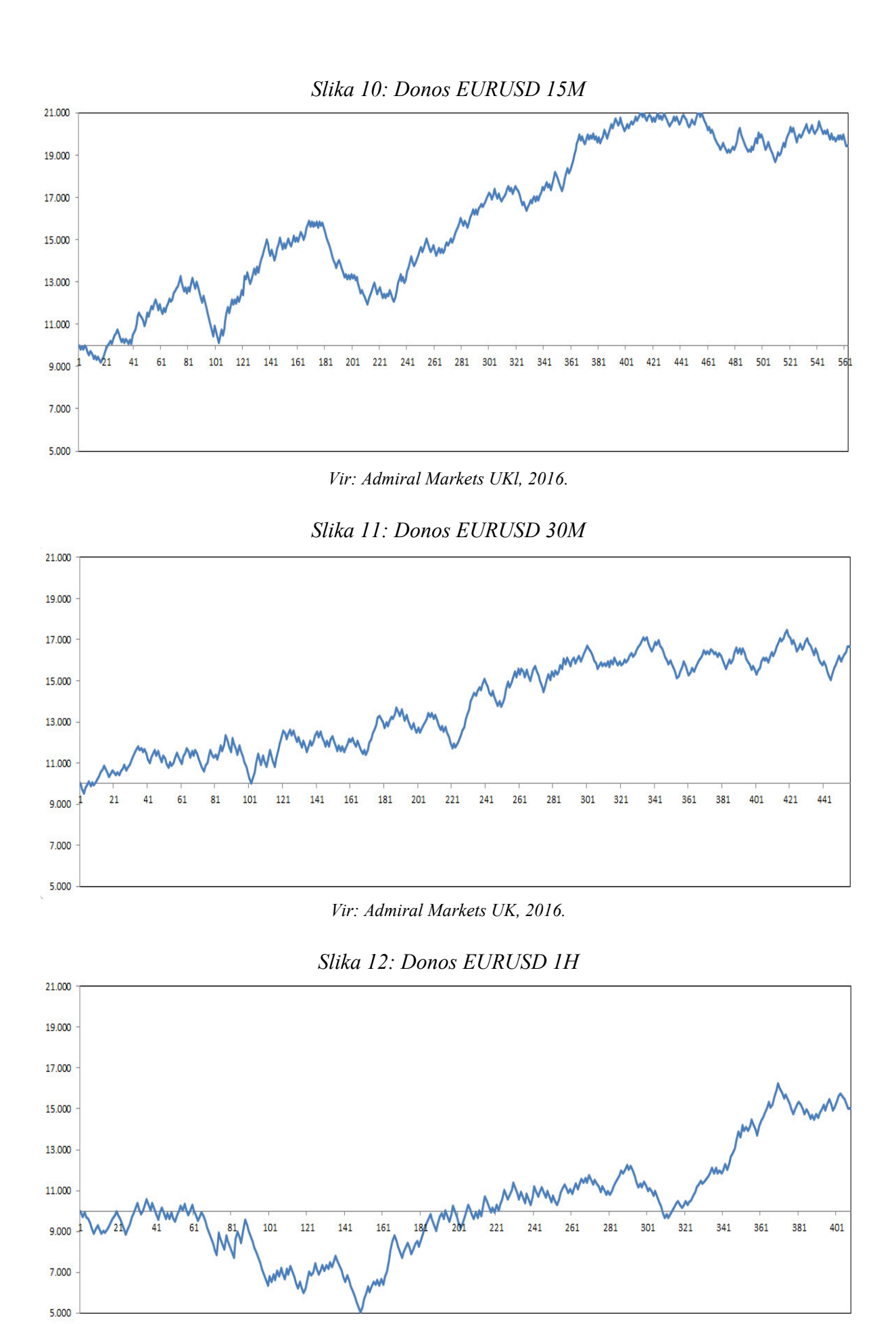

Vir: Admiral Markets UK, 2016.

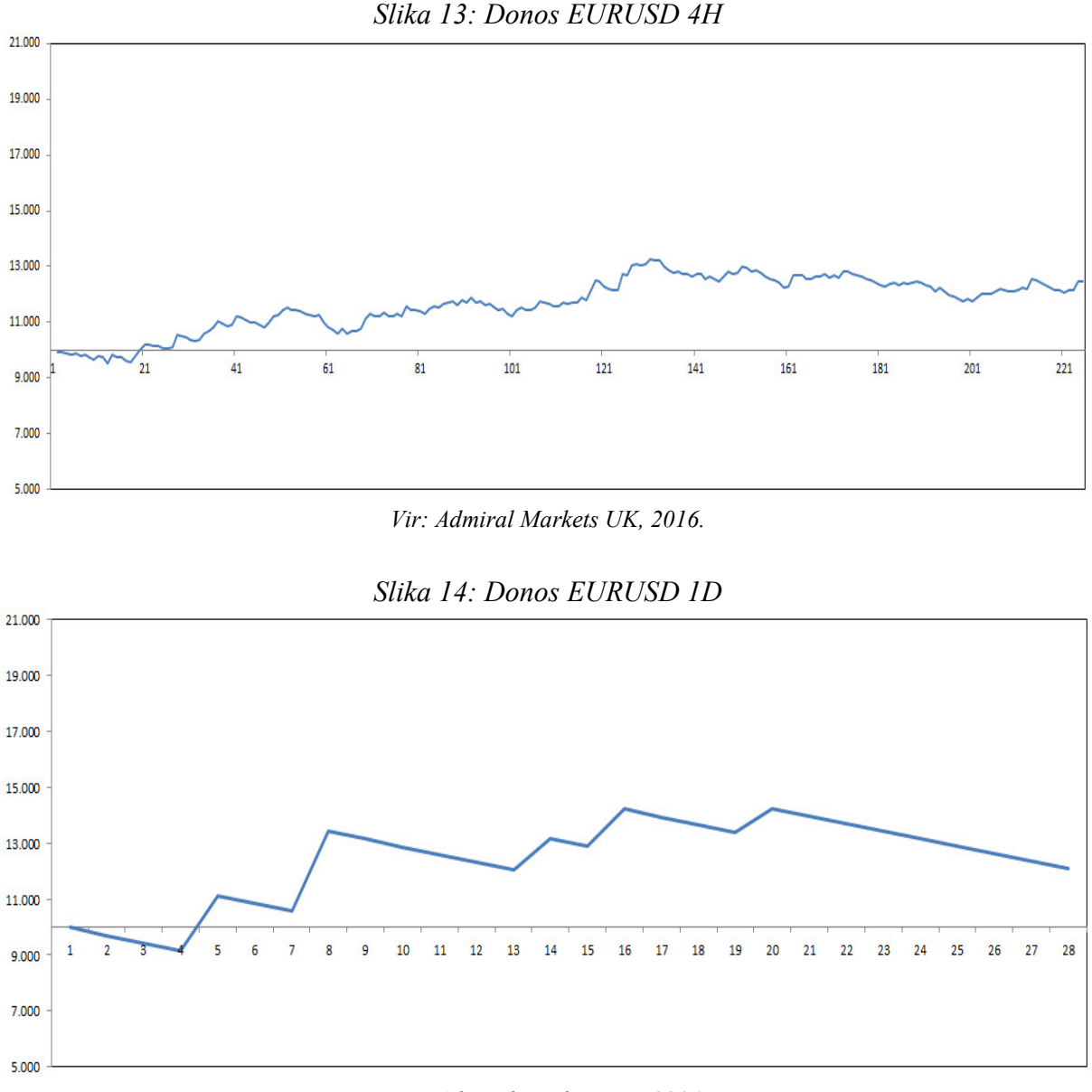

Vir: Admiral Markets UK, 2016.

Nominalno se je najbolje izkazala strategija na 15-minutnem časovnem okviru, rezultati so prikazani v tabela 2, z 9.448,86 \$ donosa, malenkost slabše 30-minutni časovni okvir, sledi urni in najslabše dnevni časovni okvir. Logično je največ opravljenih poslov na najkrajšem časovnem okviru, s 561 posli in najmanj na dnevnem, samo 27 poslov. Poleg donosa lahko uspešnost predstavimo tudi na ostale kriterije.

Povprečen donos na posel prikazuje donos, porazdeljen na število vseh izvedenih poslov, v določenem časovnem okviru. Najboljši rezultat beleži dnevni časovni okvir, kar 77,44 \$ na posel, vendar je potrebno dodati, da je bilo izvedenih samo 27 poslov v dobi desetih let. Sledi 15-minutni časovni okvir s 16,84 \$ donaosa v povprečju na en posel, kar je sprejemljivo glede na veliko število izvedenih poslov. Sledijo 30-minutni, urni in 4-urni časovni okvir, tabela2.

Pomemben kazalnika za uspešnost strategije sta tudi povprečen dobiček in povprečna izguba. V mojem primeru je pri vseh primerih večji povprečen dobiček od povprečne izgube, kar je zelo dobro.

Uspešnost poslov v odstotkih predstavlja delež izvedenih poslov z dobičkom, velikost dobička pri tem merjenju ni pomembna. Zaskrbljujoča je uspešnost na dnevnem časovnem okviru, kjer je uspešnost samo 18,52 %, kar je premalo, da bi lahko trdil, da je ta strategija primerna za dnevni časovni okvir. V 1-urnem in 4-urnem časovnem okviru je uspešnost poslov pod 50 %, kar ni zadovoljivo. 1-urni interval je ravno nekje na meji oz. rahlo pod mejo z 49,26 % pozitivno izvedenimi posli. Ker so bili dobički večji od izgub je na koncu testiranega obdobja donos pozitiven. Ponovno najboljši rezultat beleži 15-minutni časovni okvir z dobrimi 53 % in malenkost slabši 30-minutni časovni okvir z 52 % uspešno izvedenimi posli.

| ČASOVNI OKVIR     | DONOS V \$ | ŠT. POSLOV | POVPREČNI DONOS<br><b>NA POSELV \$</b> |
|-------------------|------------|------------|----------------------------------------|
| $15 \text{ min}$  | 9.448,86   | 561        | 16,84                                  |
| 30 <sub>min</sub> | 6.657,78   | 454        | 14,66                                  |
| 1 urni            | 5.031,06   | 406        | 12,39                                  |
| 4 urni            | 2.455,50   | 223        | 11,01                                  |
| l dnevni          | 2.090,94   | 27         | 77,44                                  |

Tabela 2: Rezultati uspešnosti strategije za obdobje 2006 - 2016

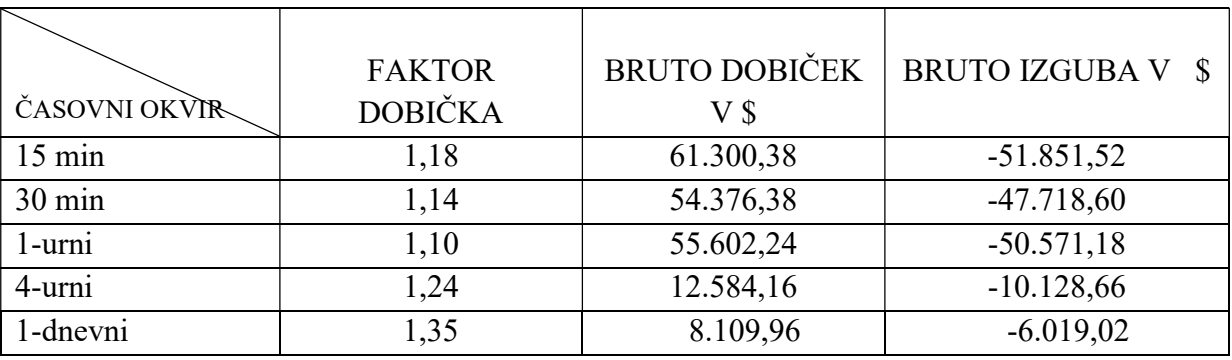

| ČASOVNI<br><b>OKVIR</b> | <b>POVPREČEN</b><br>DOBIČEK V \$ | POVPREČNA<br><b>IZGUBA</b> | <b>USPEŠNOSTI</b><br>POSLOV V % | ZAPOREDNO<br>ŠT. IZGUB | ZAPOREDNE<br><b>IZGUBE V \$</b> |
|-------------------------|----------------------------------|----------------------------|---------------------------------|------------------------|---------------------------------|
| $15 \text{ min}$        | 205,71                           | $-197,15$                  | 53,12%                          | 10                     | $-2.121,78$                     |
| $30 \text{ min}$        | 230,41                           | $-218,89$                  | 51,98%                          | 7                      | $-1.872,36$                     |
| 1-urni                  | 278,01                           | $-245,49$                  | 49,26%                          | 12                     | $-3.241,38$                     |
| 4-urni                  | 135,31                           | $-77,91$                   | 41,70%                          | 4                      | $-648,00$                       |
| 1-dnevni                | 1.621,99                         | $-273,59$                  | 18,52%                          | 8                      | $-2.155,92$                     |

Vir: Admiral Markets UK, 2016.

Zaporedne izgube po številu in po vrednosti v največji meri vplivajo na čustveno stabilnost, kajti zelo pomembno pri trgovanju je omejevanje izgub kolikor je le mogoče. Izgube zelo vplivajo na čustveno stanje, zato mora biti izgub čim manj in ko so, mora biti obdobje zaporednih izgub čim krajše. Najboljši izkaz beleži 30-minutni časovni okvir z najmanj zaporednimi izgubami in najmanjšim zneskom, v kolikor ne upoštevam dnevni in 4-urni časovni okvir, zaradi neuspešnosti poslov.

Kot merilo za uspešnost strategije je kot zadnji kazalnik uspešnosti strategije faktor dobička, kar predstavlja razmerje med bruto dobičkom in bruto izgubo v celotnem obdobju. V vseh primerih je pozitiven rezultat. Najboljši faktor dobička imata dnevni in 4-urni časovni okvir, vendar sta zaradi kazalnika uspešnosti poslov neuspešna za to strategijo. Zelo dober rezultat je na 15-minutnem časovnem okviru, s faktorjem 1,18 sledita 30-minutni z 1,14 in 1-urni z 1,10 faktorjem dobička.

Pod zaključek lahko strnem, da so donosi na vseh časovnih okvirih pozitivni in razmeroma konstantni. Pri bolj podrobnem pregledu se vidi, da so višji časovni okviri bolj podvrženi tveganju, kar pokaže kazalnik uspešnosti poslov. Strategija pa je najbolj primena za 15 in 30 minutni časovni okvir, ki sta uspešno prestala test.

V nadaljevanju se bom posvetil še izstopnim naročilom. Enako kot vstopna naročila so pomembna tudi izstopna naročila. Pri zastavljanju kapitala je potrebno čim bolj zmanjšati tveganje in maksimizirati nagrado oz. dobiček.

Prvotno sem uporabil razmak za nagrado in tveganje dvakratnik ATR, kar je razmerju 1:1 RRR (angl.risk reward ratio). V trgovalni platformi Meta Trader 4 sem s programom za optimizacijo testiral vstopna in izstopna naročila, ali je za razmerje med nagrado in tveganjem optimalni 2ATR, in ali je optimalno razmerje RRR 1:1. Slika 15: na osi x je spremenljivka za tveganje, na na osi y, pa spremenljivka za nagrado. Spremenljivki sem pomikal po korakih 0,4 ATR od začetnih 1 ATR do 5 ATR. Donosi so grafično predstavljeni na spodnji sliki 15, za valutni par EURUSD 30-minutni časovni okvir za obdobje desetih let. Rezultati so barvno prikazani v zeleni barvi, bolj ko je temno zelena barva, večji je donos in bolj ko je svetlo zelena, manjši je donos. Pri spremenljivki za nagrado so nojboljši rezultati pri 2,2 in 2,6 ATR in pri tveganju pa 1,8 in vse do 5 ATR, kar se vidi kot temno zelena vodoravna črta. Rezultati bistveno ne odstopajo glede na tveganje, vse dokler ni tveganje manjše od 1,8 ATR.

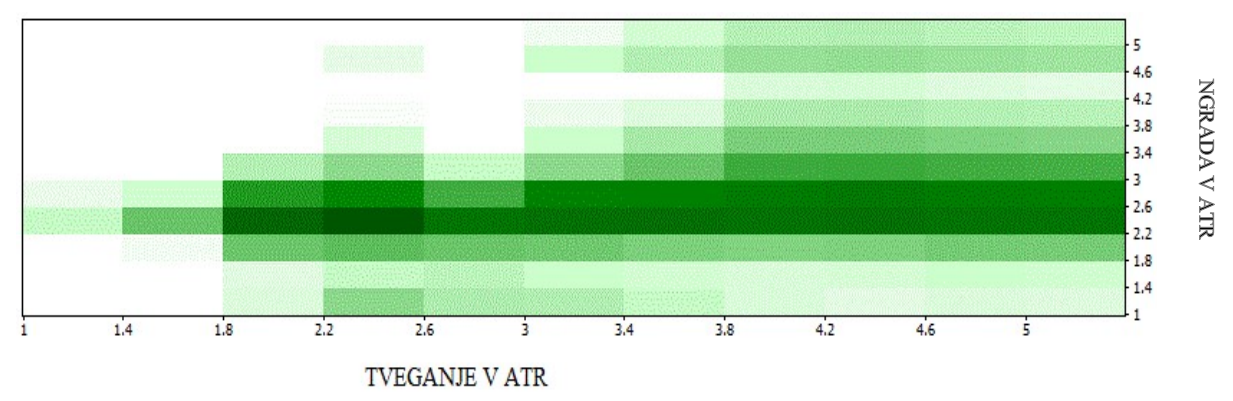

Slika 15: Grafični prikaz rezultatov izstopnih naročil

Vir: Admiral Markets UK – Finančni portal, 2016.

Optimalno tveganje je 1,8 ATR ali večje in nagrada 2,6 ATR, kar je 1:1,44 RRR. Bistvo te raziskave ni najti čisto natančno optimalno področje, ker so rezultati testirani na zgodovini, bistveno je, da se prepoznajo področja v katerih bi bilo v prihodnosti pričakovati dobre donose. Iz samih rezultatov je tudi razvidno, da ni realno pričakovati, da bi usprešno trgovali na dolgi rok, če bomo imeli razmerje med nagrado in tveganjem prenapihnjeno, npr.večje od 1:3 po tej strategiji.

### **SKLEP**

Finančni trg je tako široko področje, da se lahko leta porabi le za učenje o tem, kaj vse ponuja. Obstaja nešteto privlačnih inštrumentov, trgovalnih sistemov, pravil in načinov izvajanja. Enostavnega in enoznačnega pravila za uspeh na valutnem trgu ni. Obstajajo udeleženci, ki so na tak ali drugačen način uspešni. Eni si pomagajo s temeljno analizo, drugi s tehnično analizo, nekateri uporabljajo ogromno indikatorjev, nekateri nobenega, skratka, kolikor je ljudi, toliko je načinov trgovanja. Vendar pa je od vse množice udeležencev le peščica uspešnih na dolgi rok. V veliki meri si je človek sam sebi največja prepreka za uspeh, ker v stresnih situacija pogosto sprejema iracionalne odločitve.

Začetnik tehnične analize je bil Charles Henry Dow, ki je prepoznal gibanje cene v različnih ciklih in ob prepoznavanju višjih vrhov in dolin določil trend. Določil je dolgoročni in srednjeročni trend ter popravke. Sam ni nikoli objavil teorije, ki jo je zasnoval, pač pa so jo sestavili drugi na podlagi njegovih zbirk člankov. Ta spoznanja so osnova vsem nadaljnjim razvijalcem tehnične analize.

Tehnična analiza služi za prepoznavanje trendov, določanje začetka in konca trenda. Kot je videti v praktičnem delu, lahko potrdim tezo »trend is your friend«, trend je naš prijatelj, kateremu je potrebno disciplinirano slediti pri trgovanju za uspeh. Trgovati proti trendu in iskati obrate trenda je lahko uničujoče. Statistično je dokazano, da je v vezi s trendom večja verjetnost, da se le-ta nadaljuje kot ne. Veščina, ki jo mora pridobiti udeleženec na valutnem trgu, je, da prepozna moč oziroma energijo trenda za njegovo nadaljevanje. Za uspešno reševanje problemov in doseganje dolgoročnih ciljev je potrebena načrt oz. strategija. Ne gre pozabiti, da imamo pri tehnični analizi opravka samo z verjetnostjo in ne z dejstvom, zato se za zaščito kapitala upravlja s tveganjem. Prevelikemu tveganju pa se je potrebno preprosto izogniti.

V praktičnem delu sem uporabil strategijo trgovanja s trendom, z vstopom na korekcijah. V pomoč za enostavnejšo in hitrejšo interpretacijo tržnega dogajanja sem uporabil tehnične indikatorje. Rezultati raziskave potrjujejo hipotezo trenda »trend is your friend«. Sam menim, da je rezultate možno izboljšati. Po mojem mnenju se lahko temeljna in tehnična analiza dopolnjujeta in v sinergiji ustvarita boljši donos kot posamezno.

#### Literatura in viri

- 1) Agencija za trg vrednostnih papirjev.(b.l.) Forex: Kaj je potrebno vedeti? Najdeno 16. maja 2016 na spletnem naslovu http://www.a-tvp.si/documents/forex.pdf
- 2) Agencija za trg vrednostnih papirjev.(b.l.) SPLETNA STRAN ATVP ZA IZOBRAŽEVANJE VLAGATELJEV Najdeno 16.maja 2016 na spletnem naslovu http://vlagatelj.atvp.si/default.aspx?id=4
- 3) Brokerjet. (2011). Pohlep, največji sovražnik pri trgovanju. Najdeno 20 junij 2016 na spletnem naslovu http://www.finance.si/262476
- 4) Connors, L. & Raschke, L. (1995). Street smarts: High probability short term trading strategies. New Jersey: LBRG Group.
- 5) Cotman, G., & Furlan, K. (2010). Osnove trgovanja: Posebna izdaja. Društvo finančnikov Slovenije. (str.3).
- 6) Elder, A. (2002) Come Into My Trading Room: A Complete Guide to Trading. New York: John Wily & Sons, Inc.
- 7) Fidelis Capital Markets Finančni portal. Najdeno na spletu 23.maja 2016 na spletnem naslovu http://www.fcmforex.com/trading/currency-trading.aspx
- 8) Finančno poslovanje. Najdeno 23.maja 2016 na spletnem naslovu http://www.nauk.si/materials/5908/out/?printSlides=\_slide\_1337854838
- 9) Finport-spletni portal. Najdeno 28.junij 2016 na spletnem naslovu http://www.finport.si/Dokument.aspx?ID=57&mID=71
- 10) Forex Market Hours Finančni portal. Najdeno 20. junij.2016 na spletnem naslovu http://www.forexmarkethours.com/
- 11) Forex Tribe Finančni portal. Najdeno 13.julij.2016. na spletnem naslovu http://www.forextribe.com/Learn-Trading-Hours.php
- 12) Maljkovič, N.(2007, 10.januar). Povečajte donosnost portfelja s pravilno uporabo naročil. Najdeno 17 junij 2016 na spletnem naslovu http://www.finance.si/172265.
- 13) Maljkovič, N.(2010, 2. november). Kako pravilno izgubljati na borzi. E-revir. Najdeno 22. junij 2016 na spletnem naslovu http://www.finance.si/293631
- 14) Mrak, M. (2002). Mednarodne finance. Ljubljana: GV založba.
- 15) Murphy, J. (1996). The Visual Investor: How to Spot Market Trends. New Jersey: John Wiley & Sons,Inc
- 16) Murphy, J. (1999). Technical Analysis of the Financial Markets. New York: New York Institute of Finance
- 17) Požun, N. (2006, 14. november). Šola tehnične analize: Uvod v tehnično analizo. Najdeno 19. junij 2016 na spletnem naslovu http://www.finance.si/168027/Sola-tehnicne-analize-Uvod-v-tehnicno-analizo
- 18) Požun, N. (2006, 14.november) Šola tehnične analize: Uvod v tehnično analizo. Najdeno 8. junij 2016 na spletnem naslovu http://www.finance.si/168027
- 19) Požun, N. (2006, 6.december) Šola tehnične analize: Kaj je trend. Najdeno 8. junij 2016 na spletnem naslovu http://www.finance.si/169891/Sola-tehnicne-analize-Kaj-je-trend
- 20) Raschke, L. (1998-2012). Professional Trading Techniques. LBRG Group.
- 21) Schabacker, R. (1997). Technical analysis and stock market profits: The real bible of technical analysis. Great Britain: Harriman House Ltd
- 22) Schwager, J. (1995). Schwager on Futures: Technical Analysis Hardcover. New York : Wiley & Sons,Inc
- 23) Šimon, A. (1996). Metode za analizo vrednostnih papirjev. Ljubljana: Samozaložba

### PRILOGE

### Priloga 1: Izpis kazalnikov uspešnosti in izpis izvedenih poslov na valutnem paru EURUSD, na 30 minutnem časovnem okviru

#### Strategy Tester Report test

AdmiralMarkets-Demo2 (Build 1010)

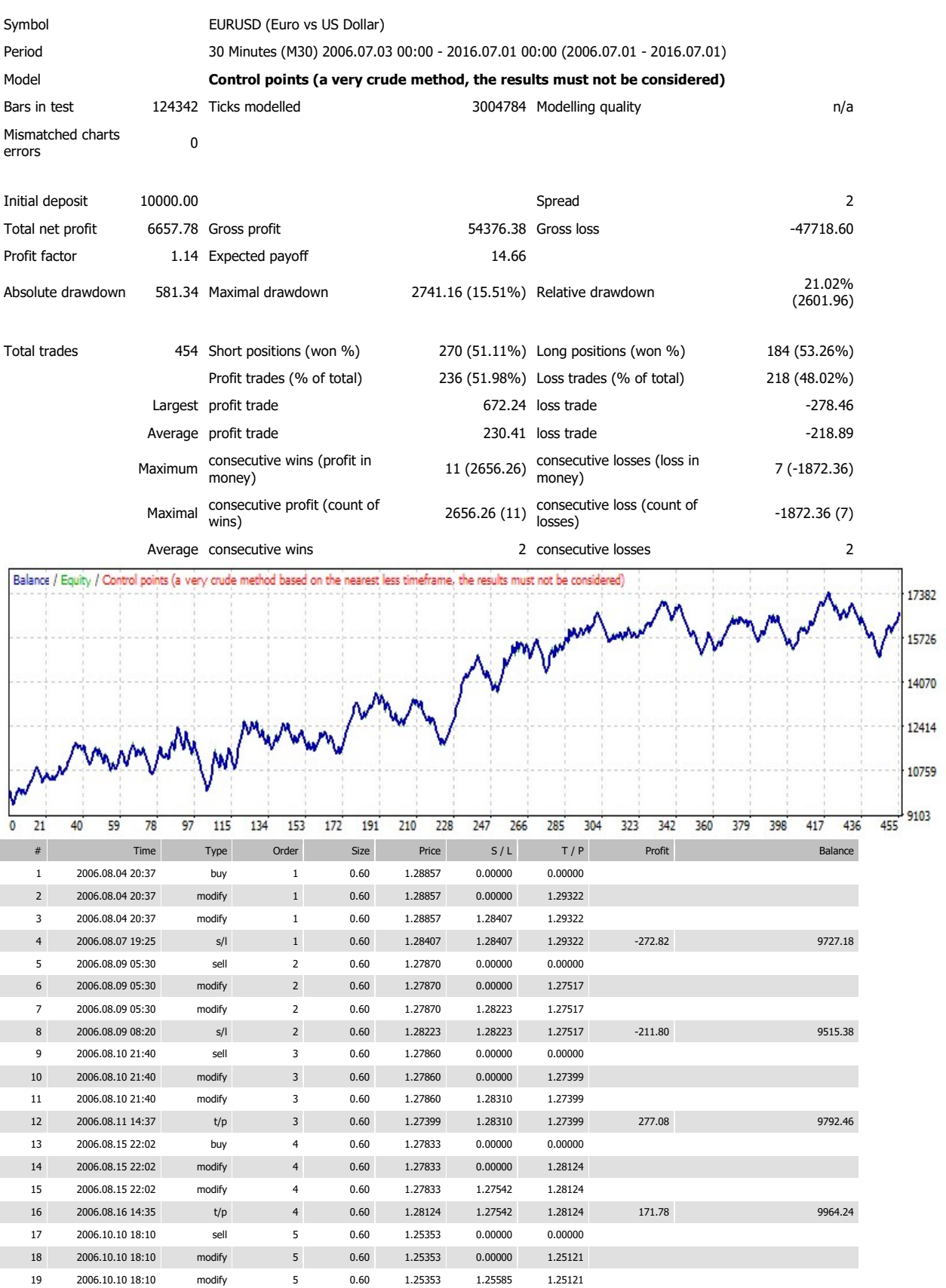

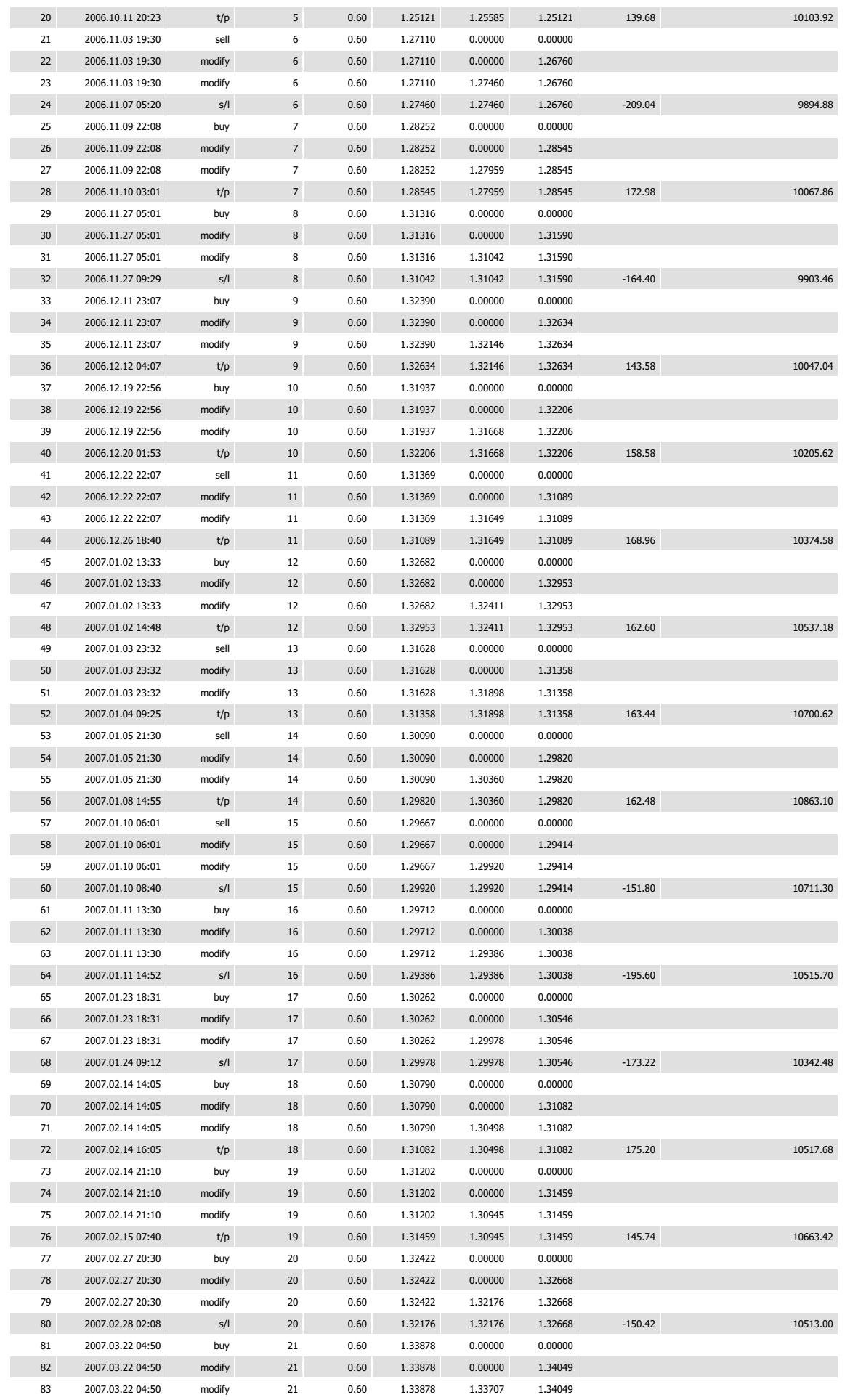

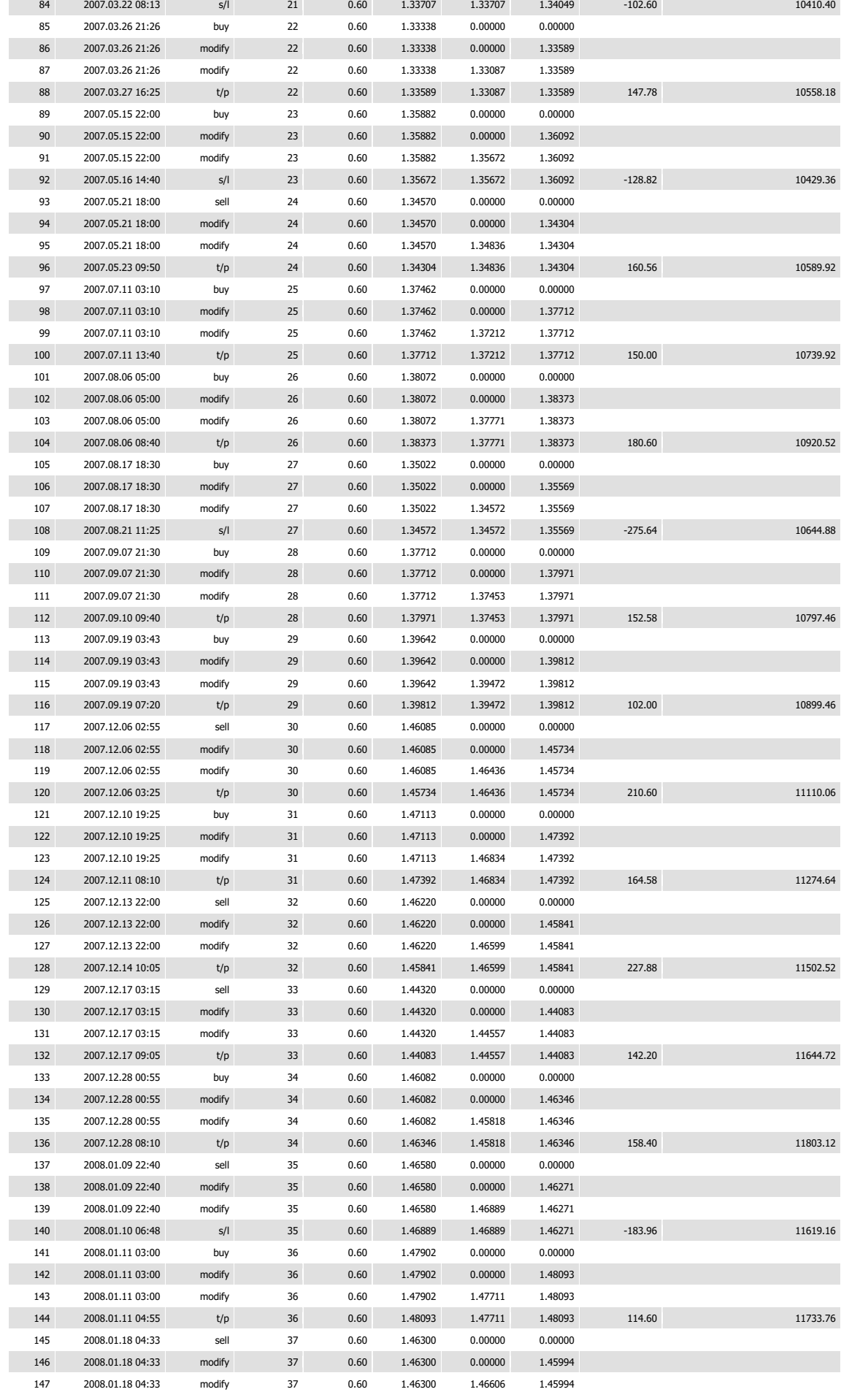

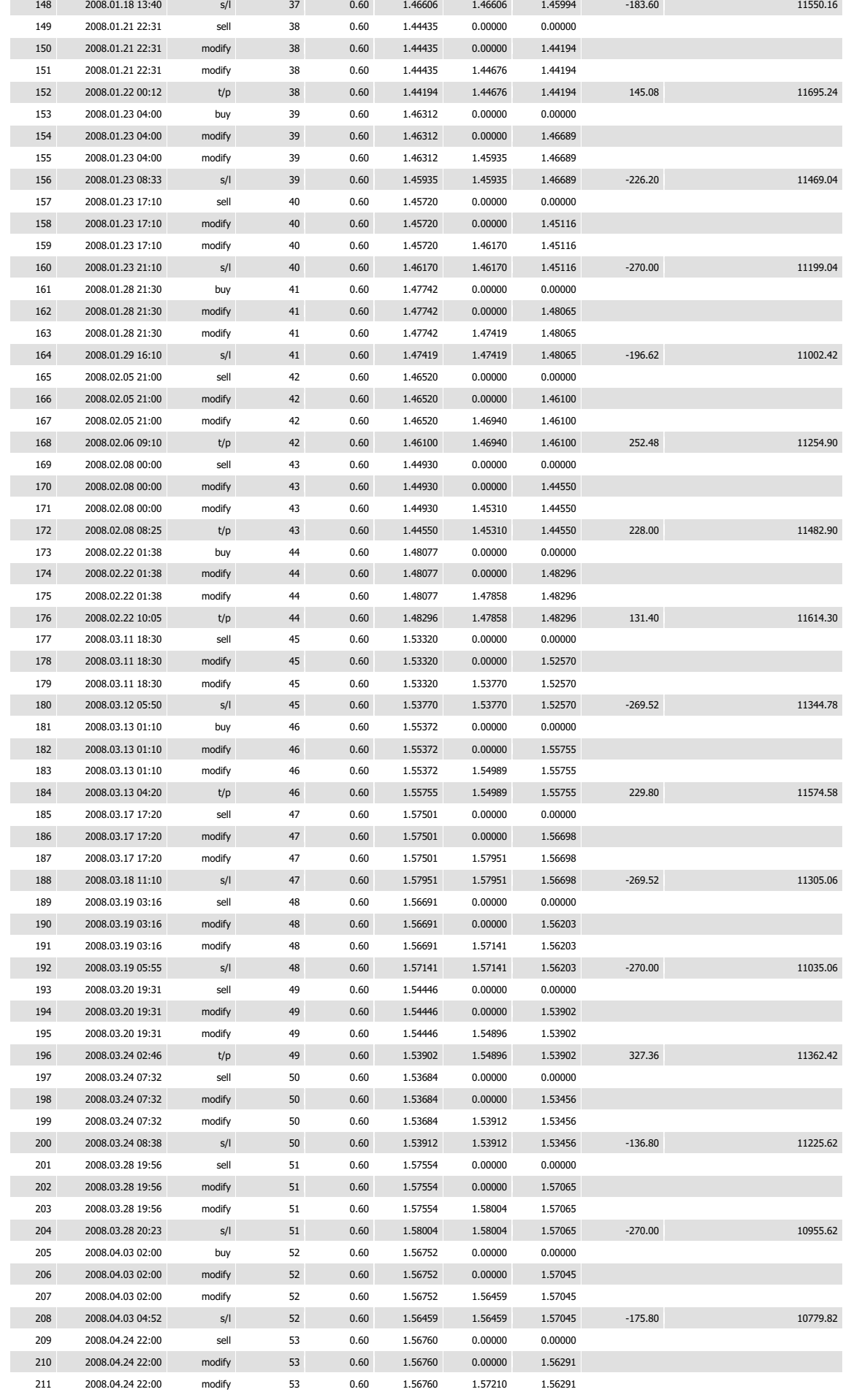

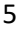

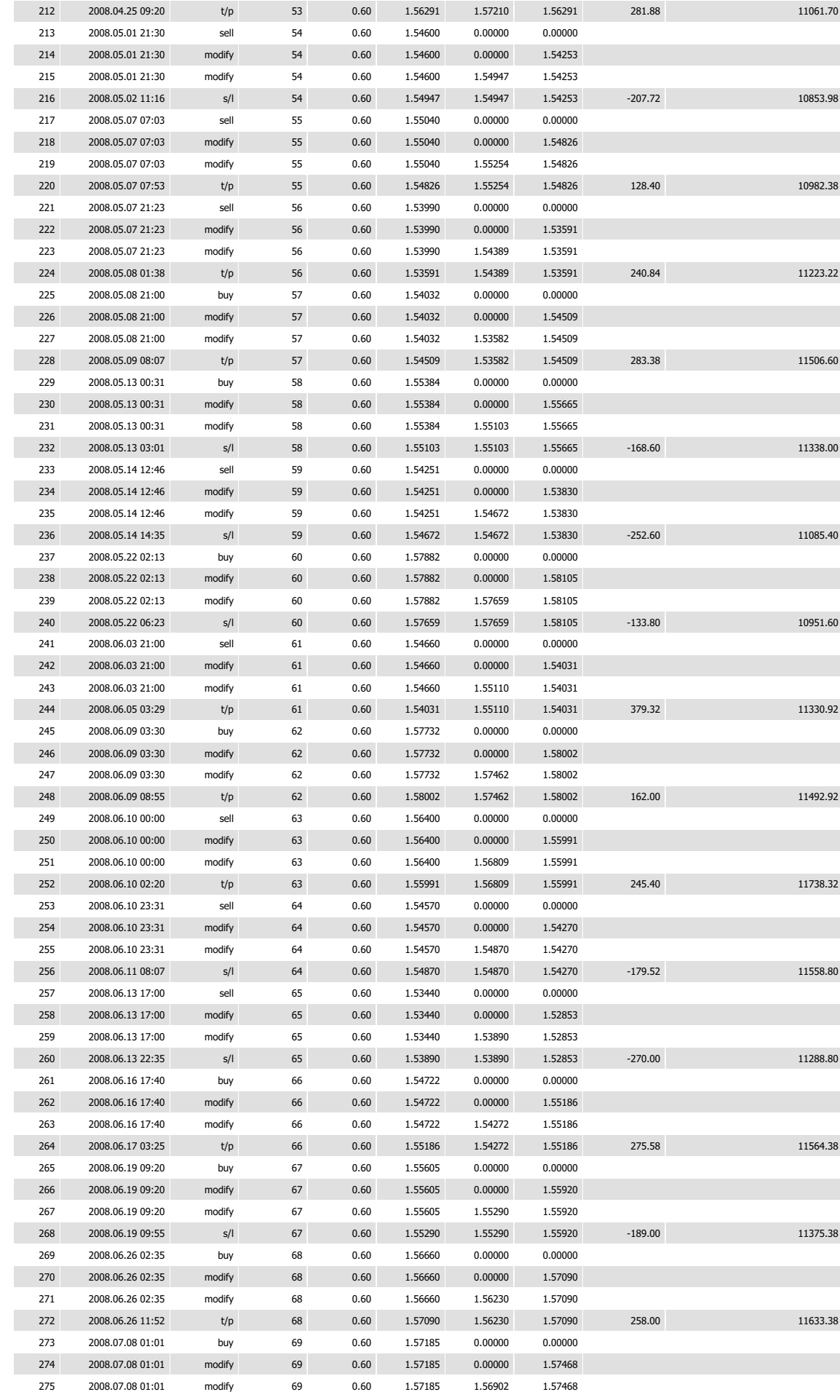

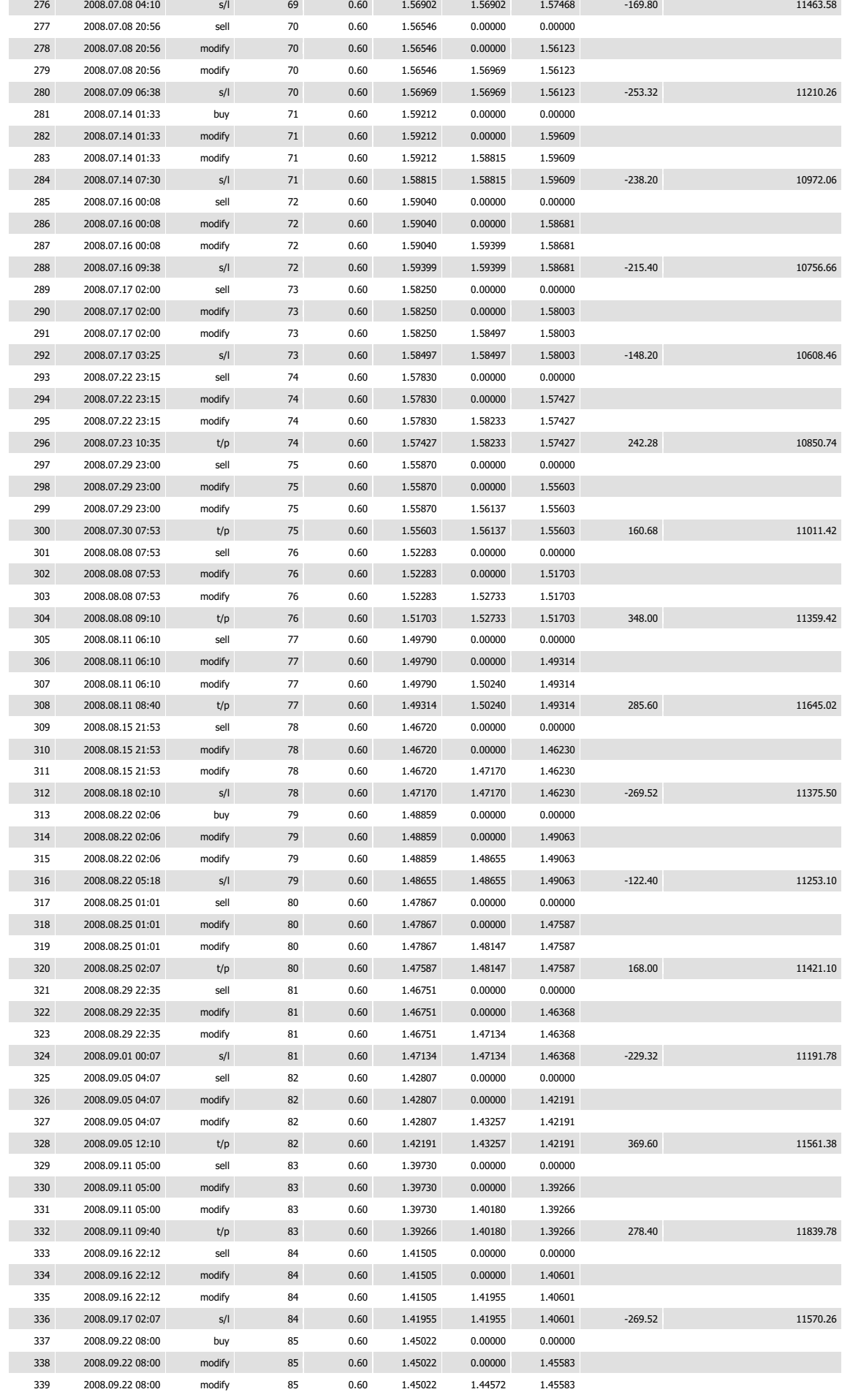

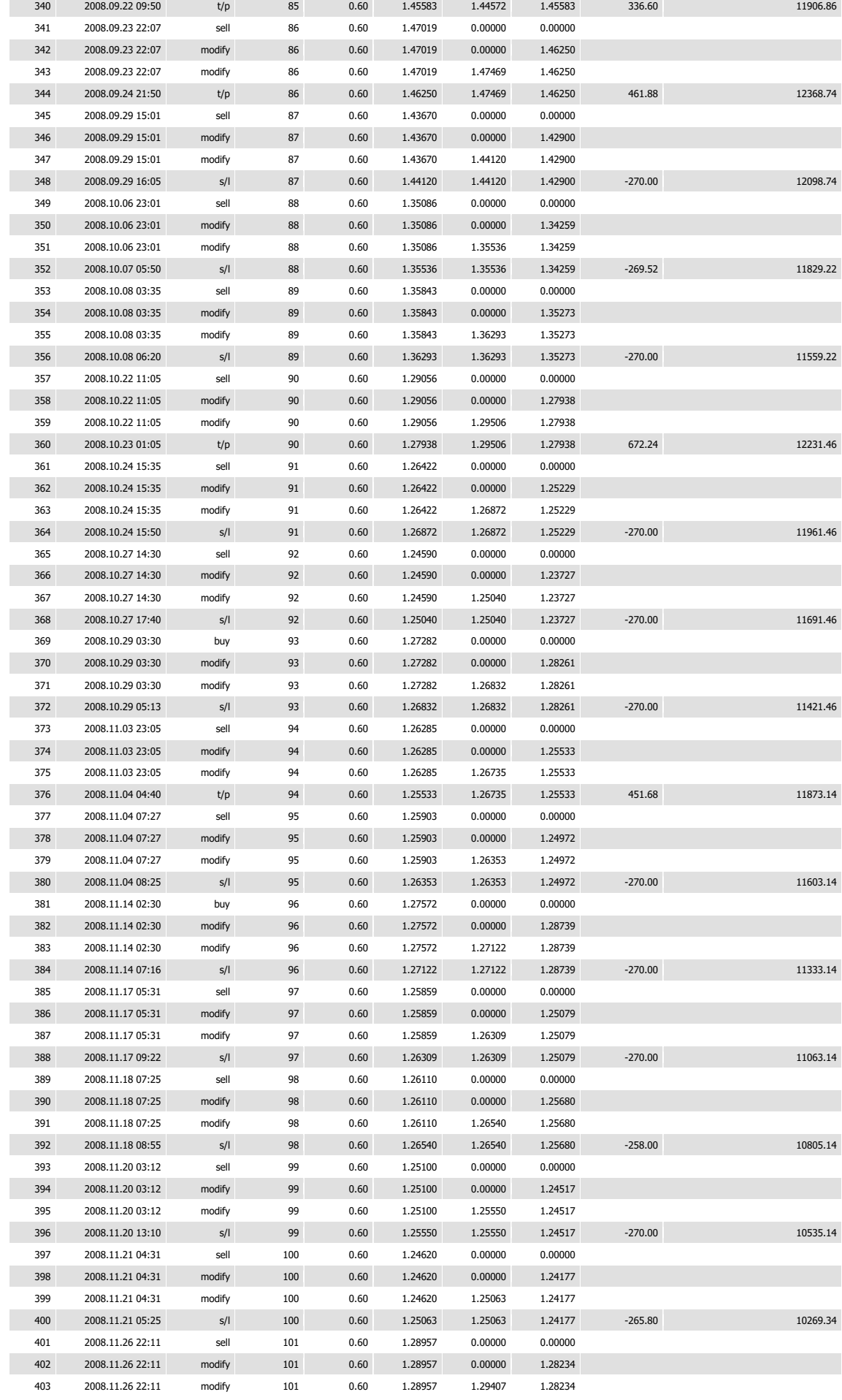

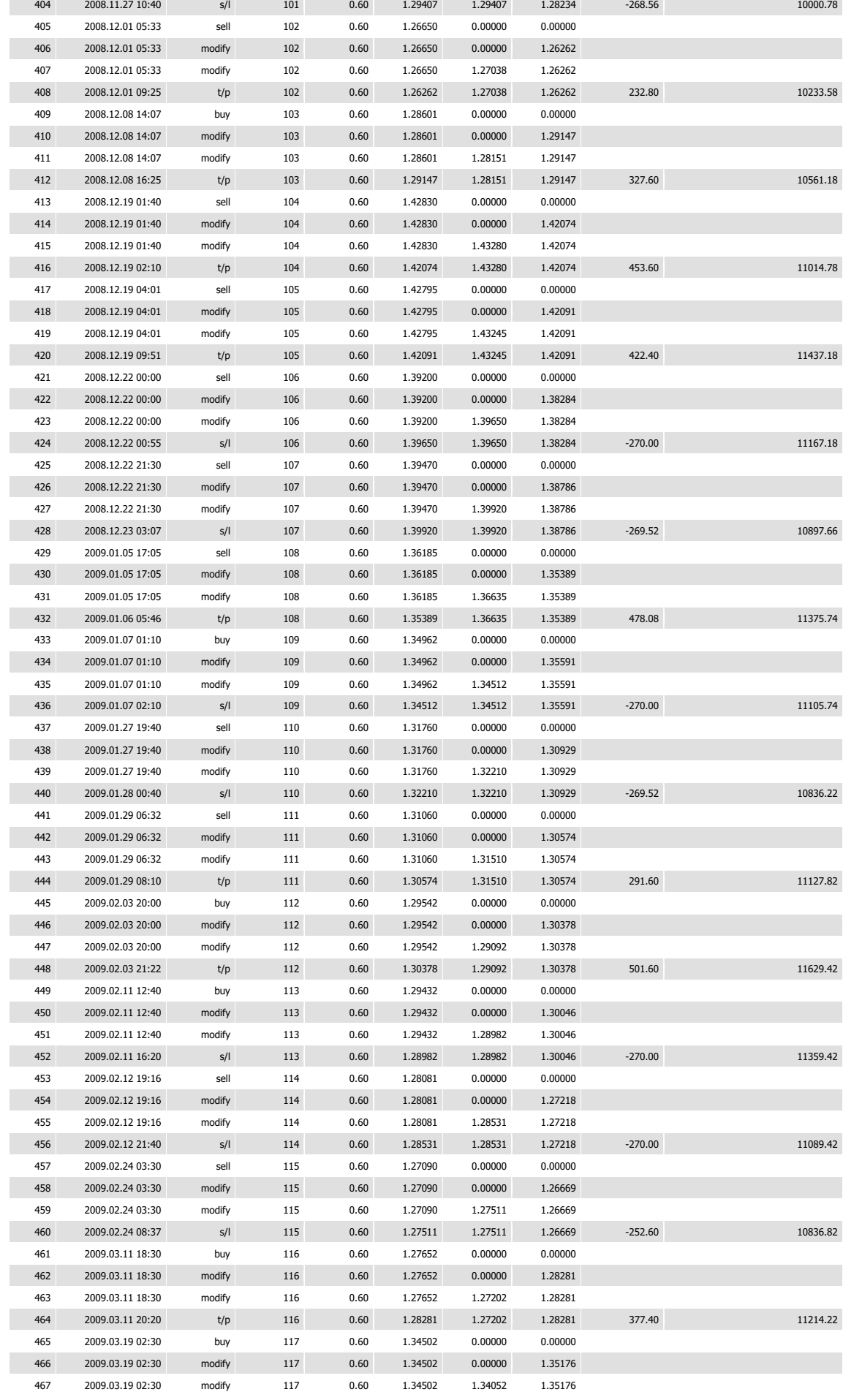

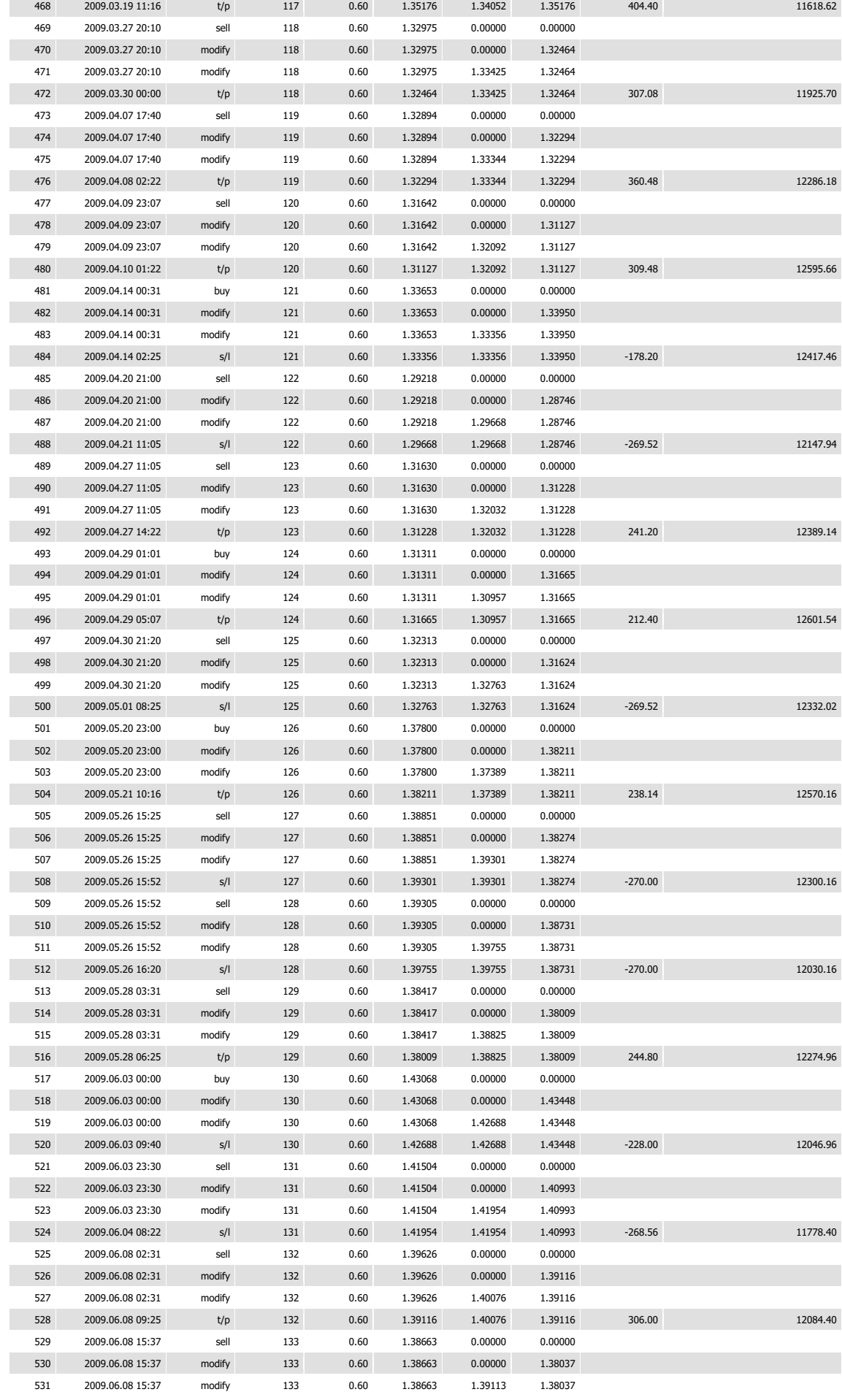

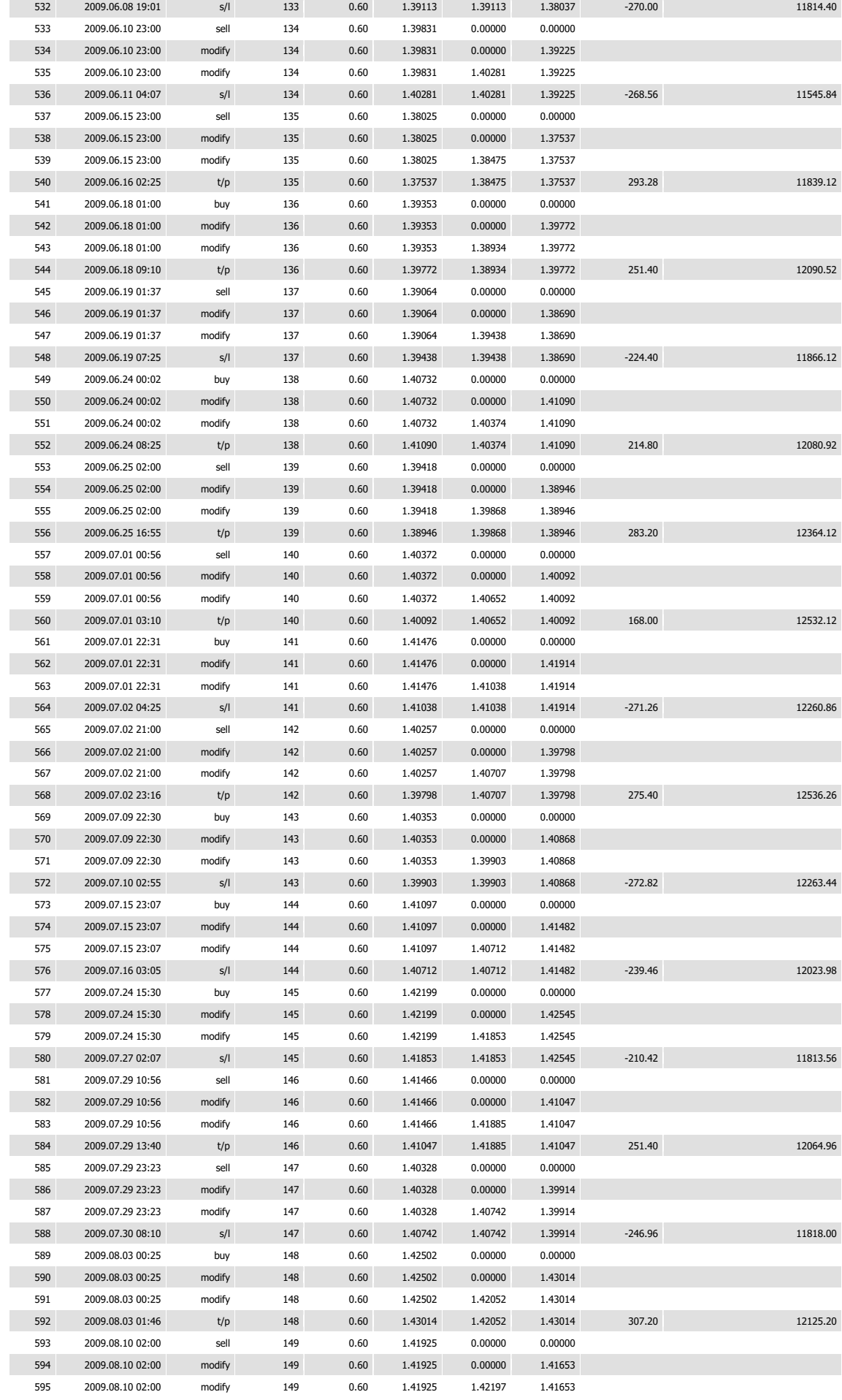

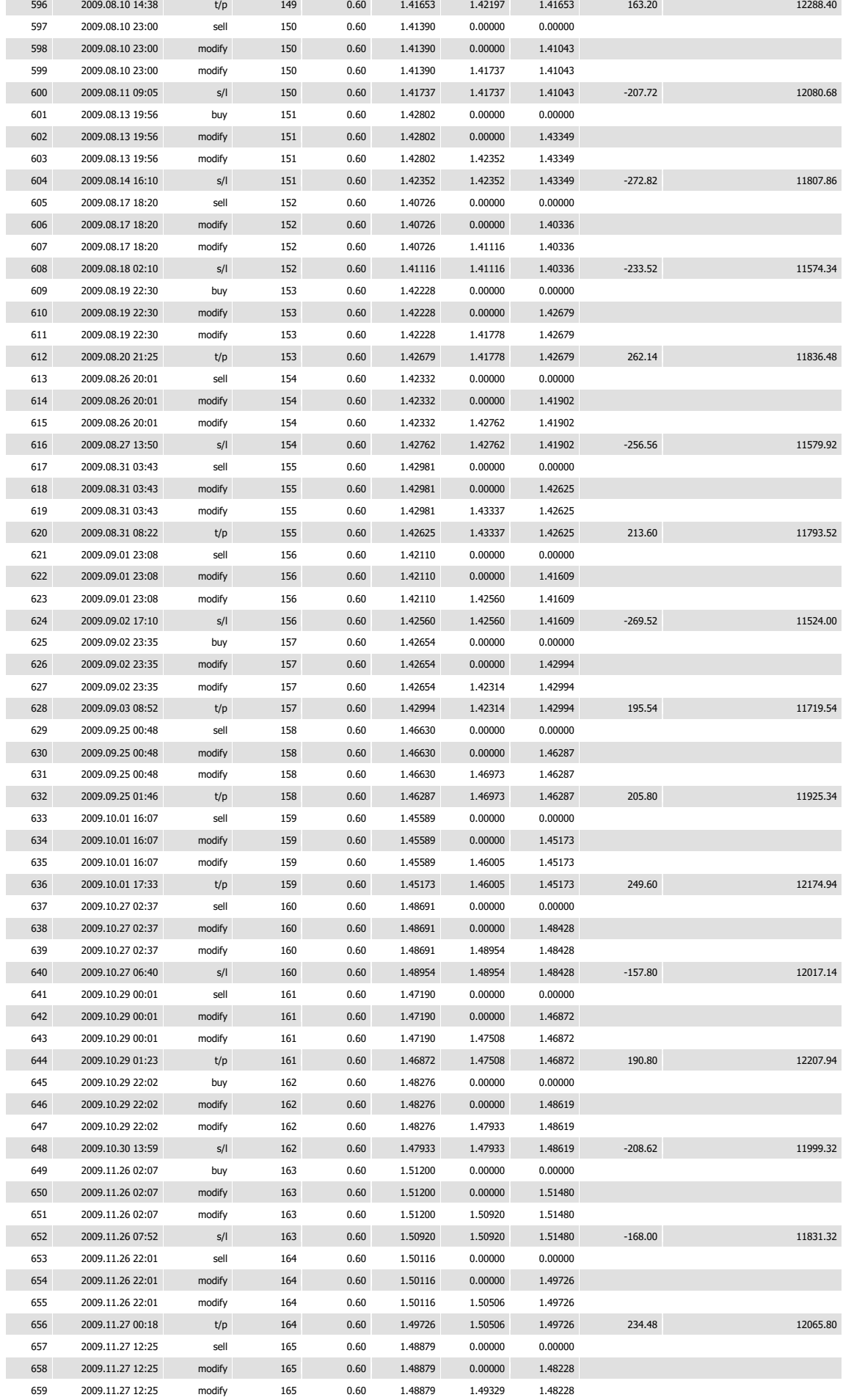

r

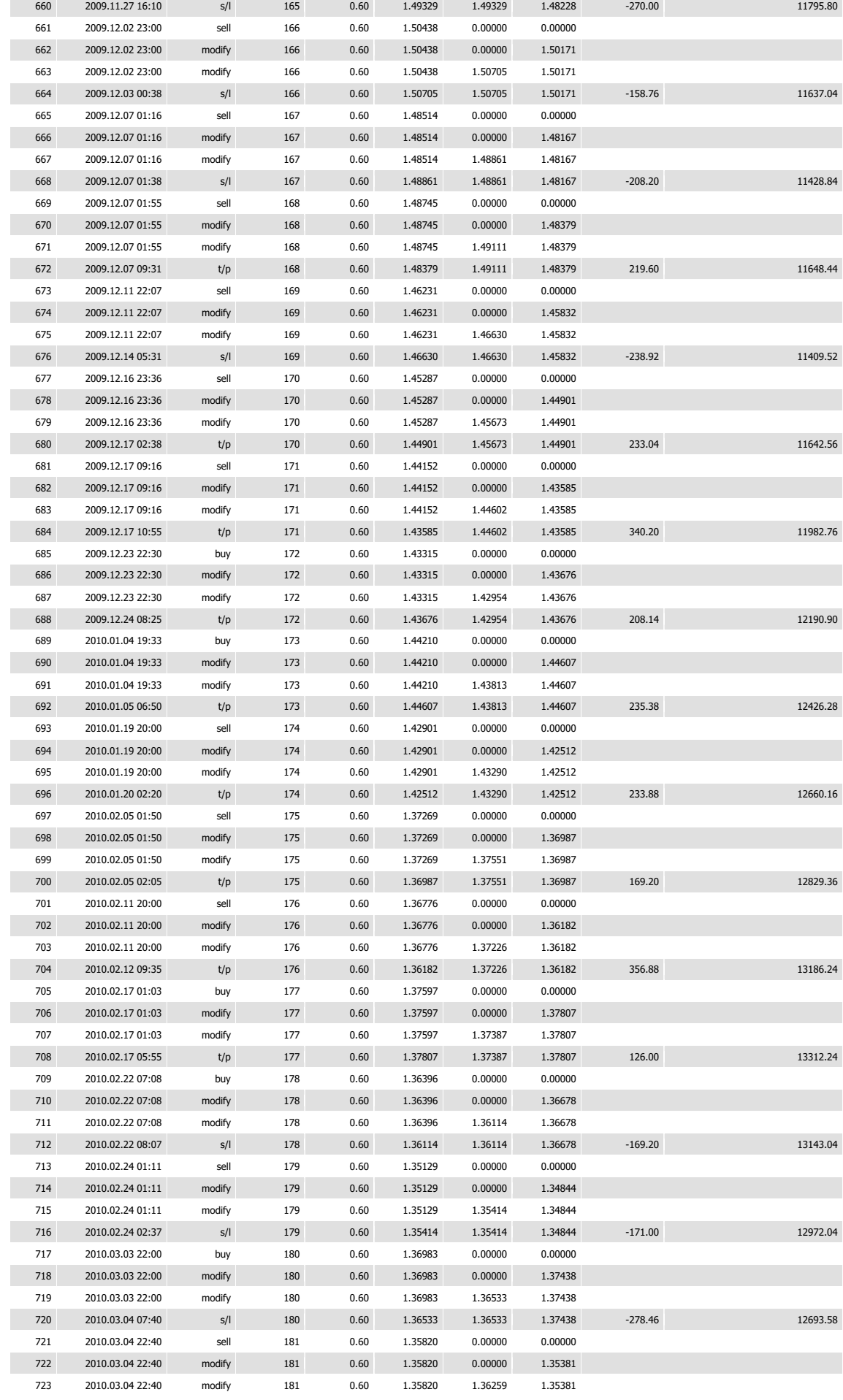

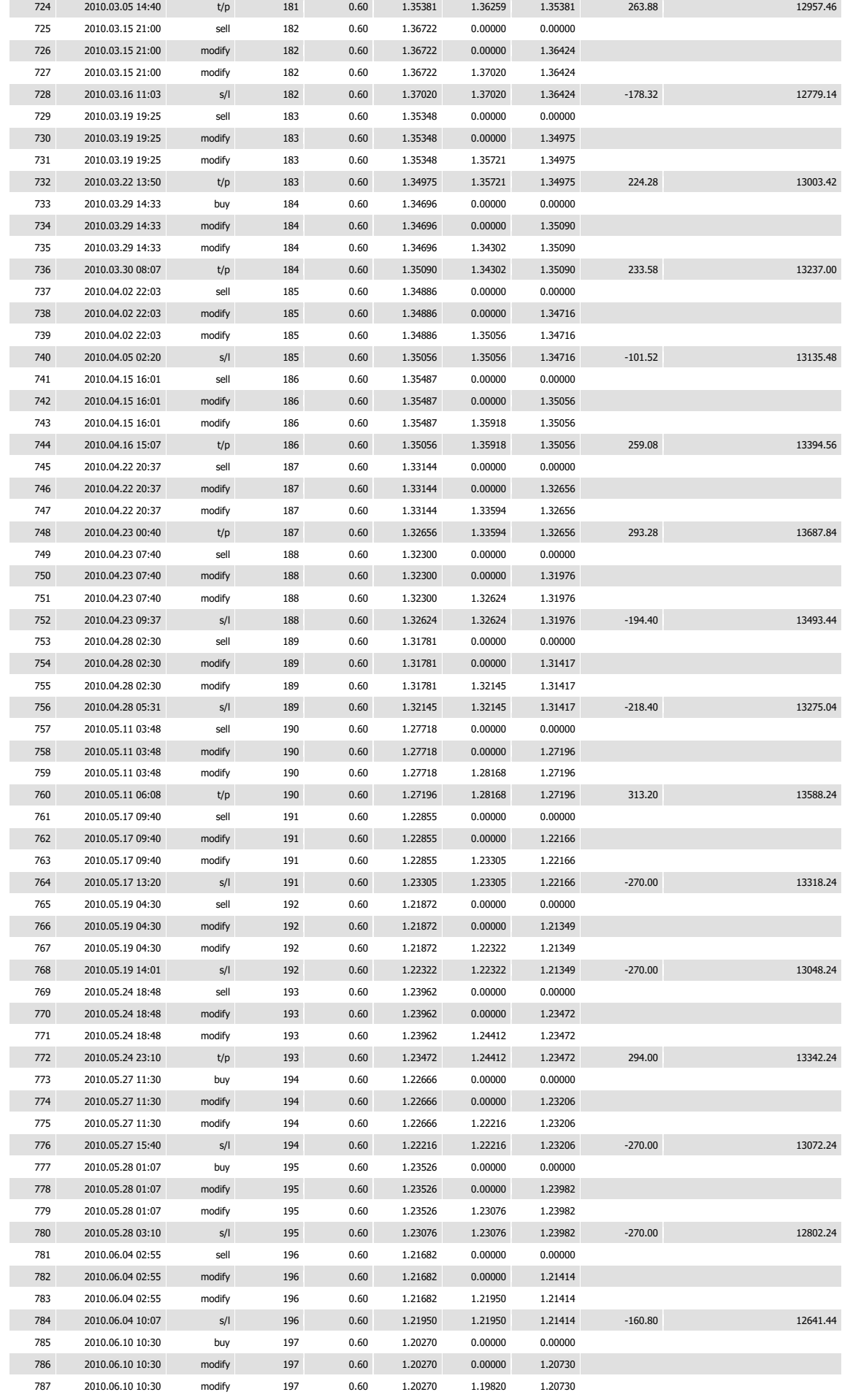

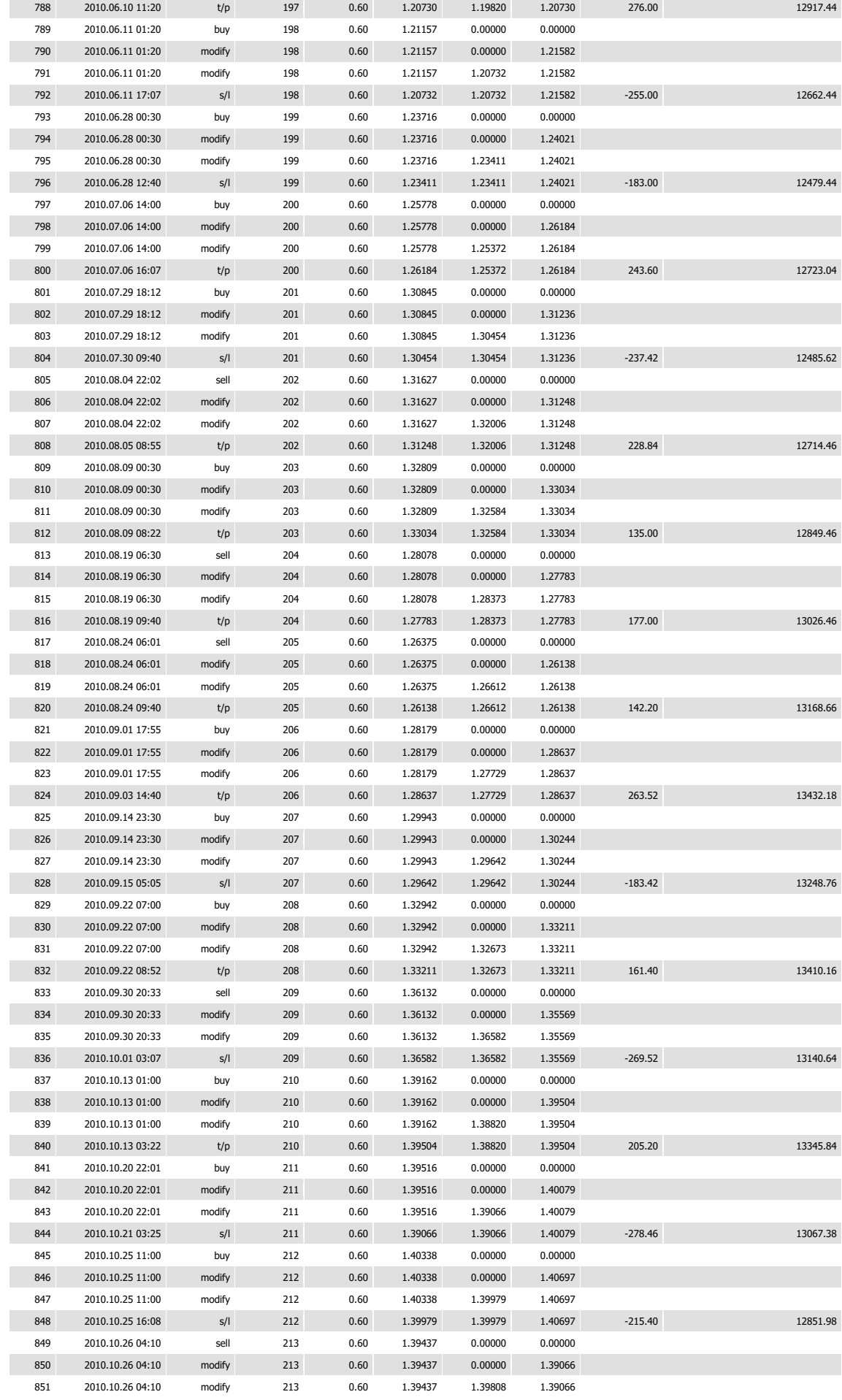

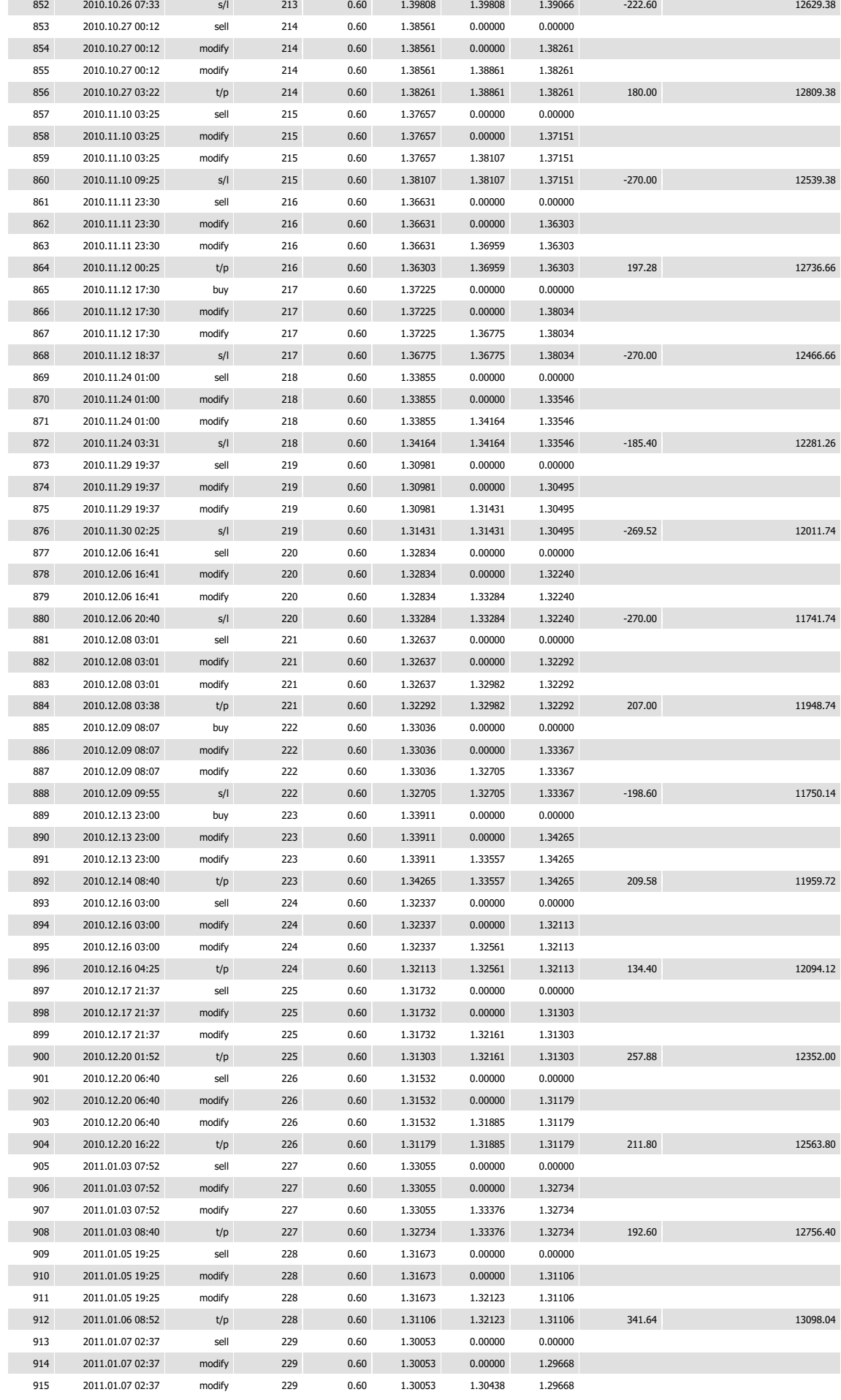

r

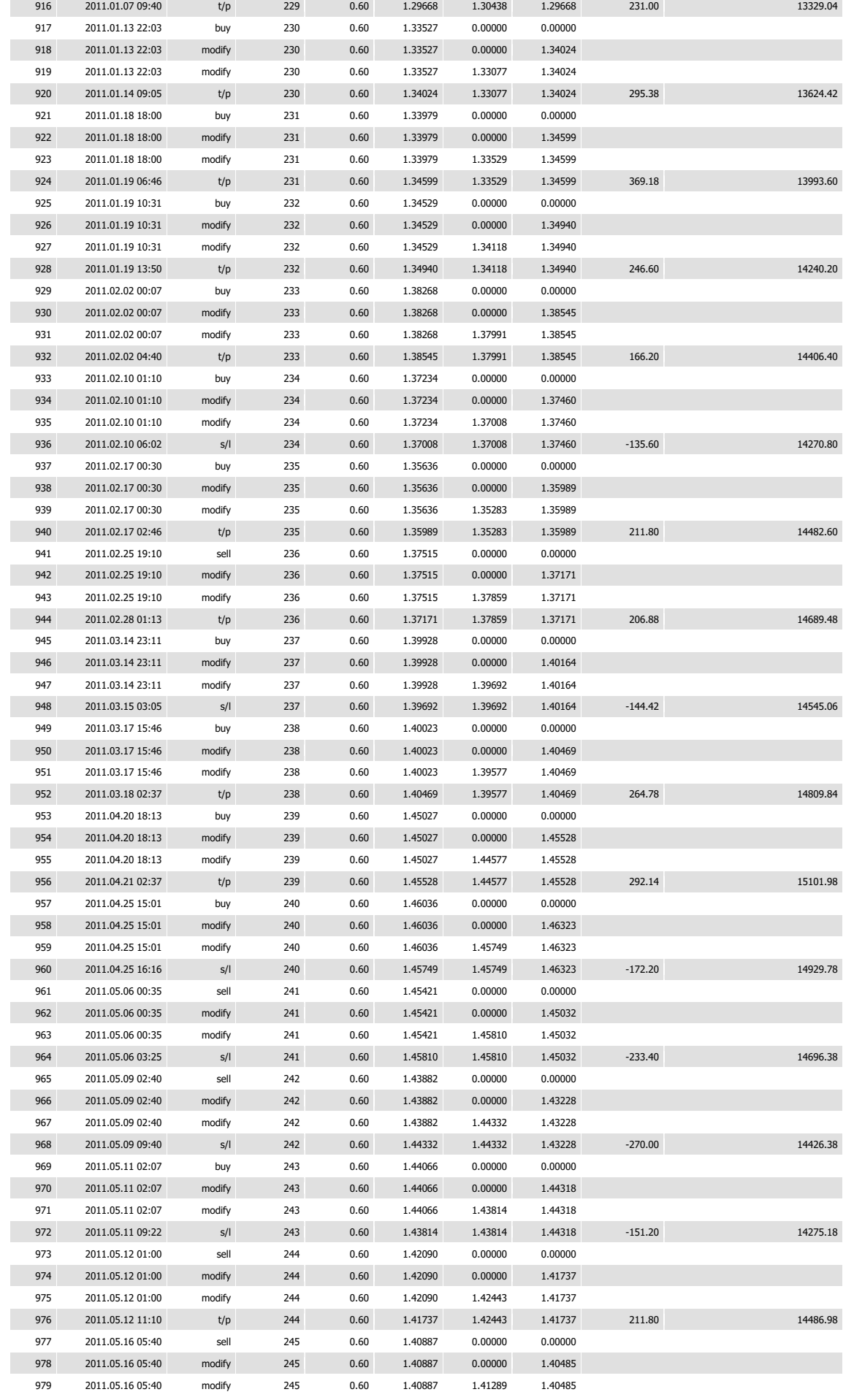

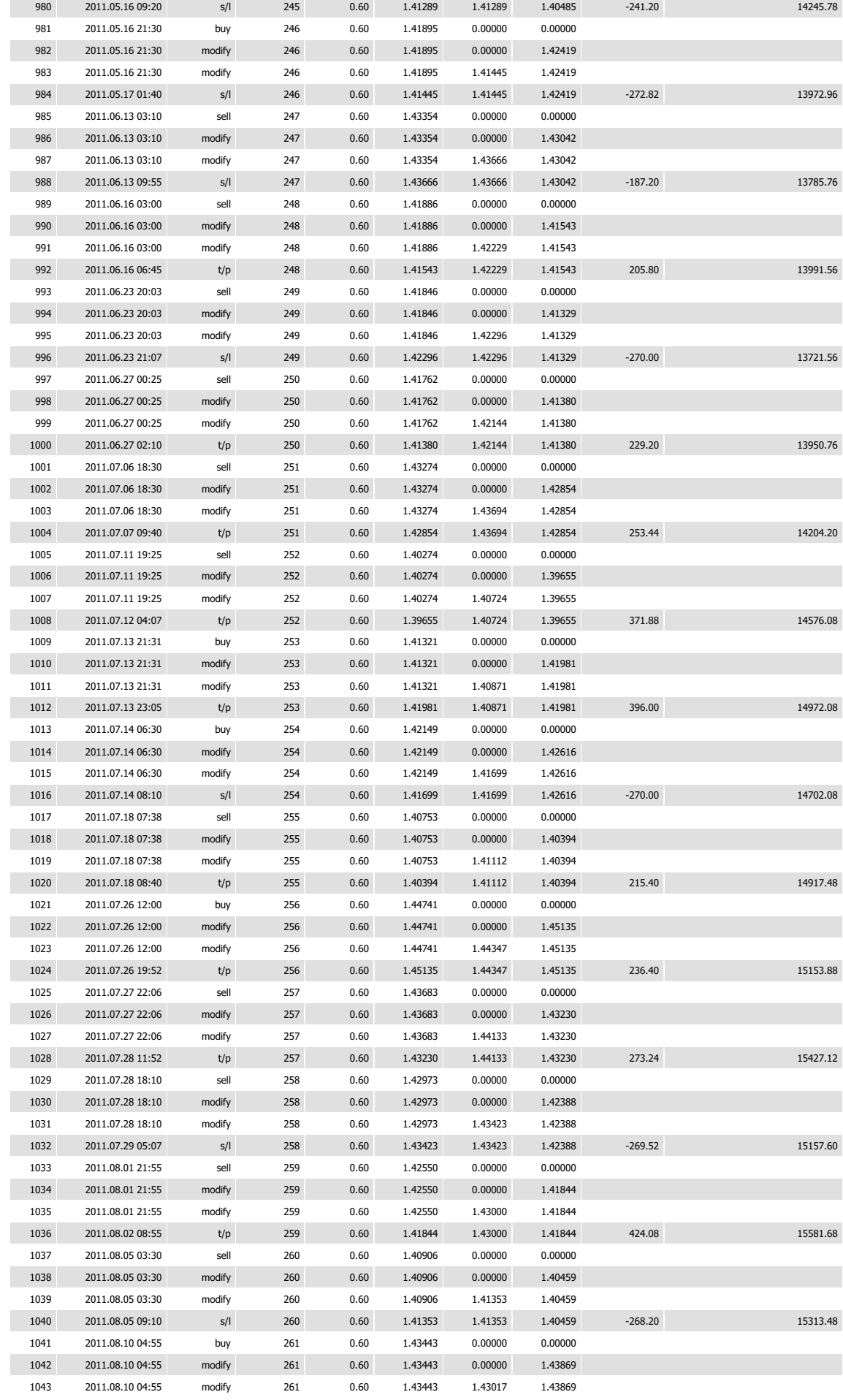

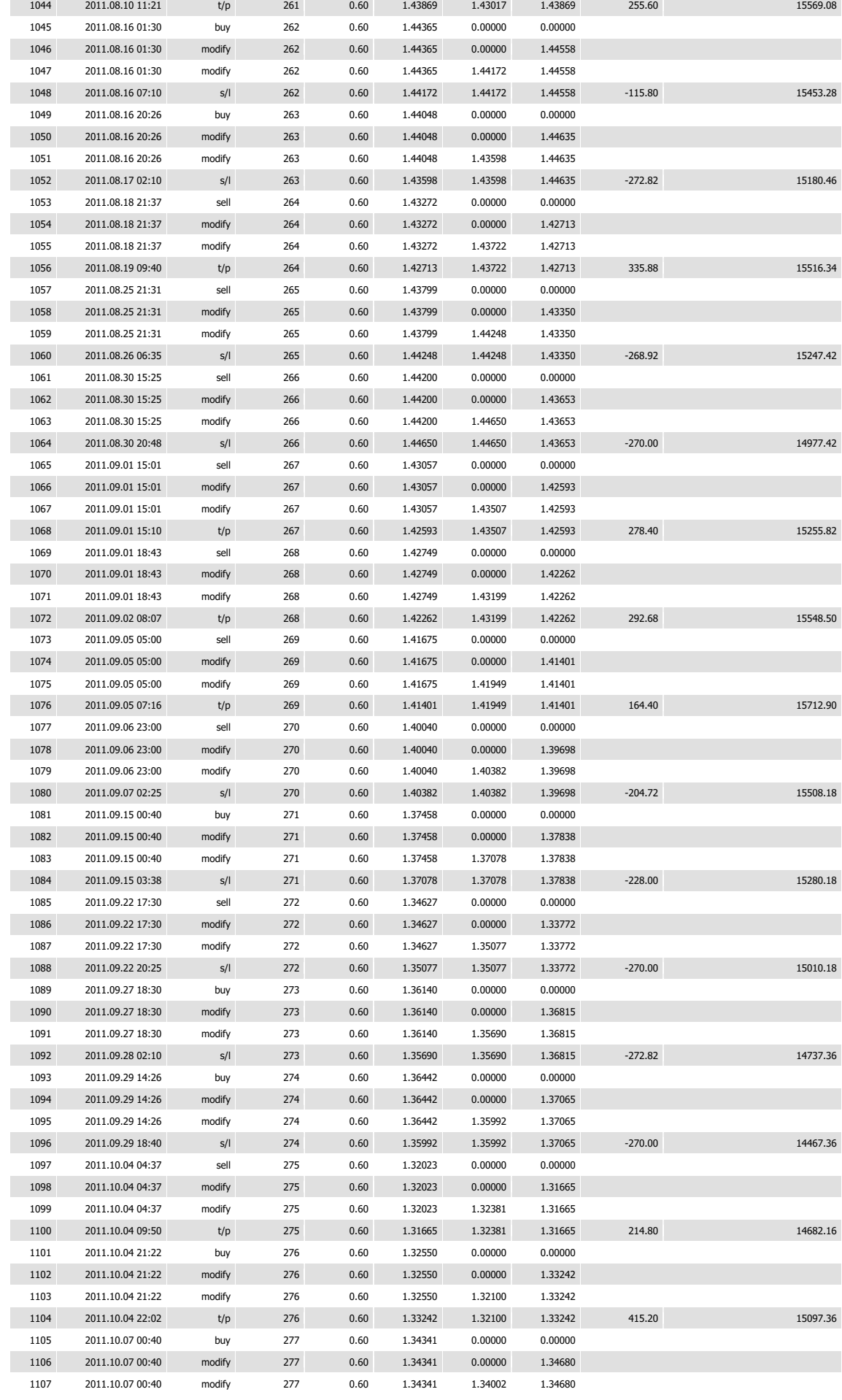

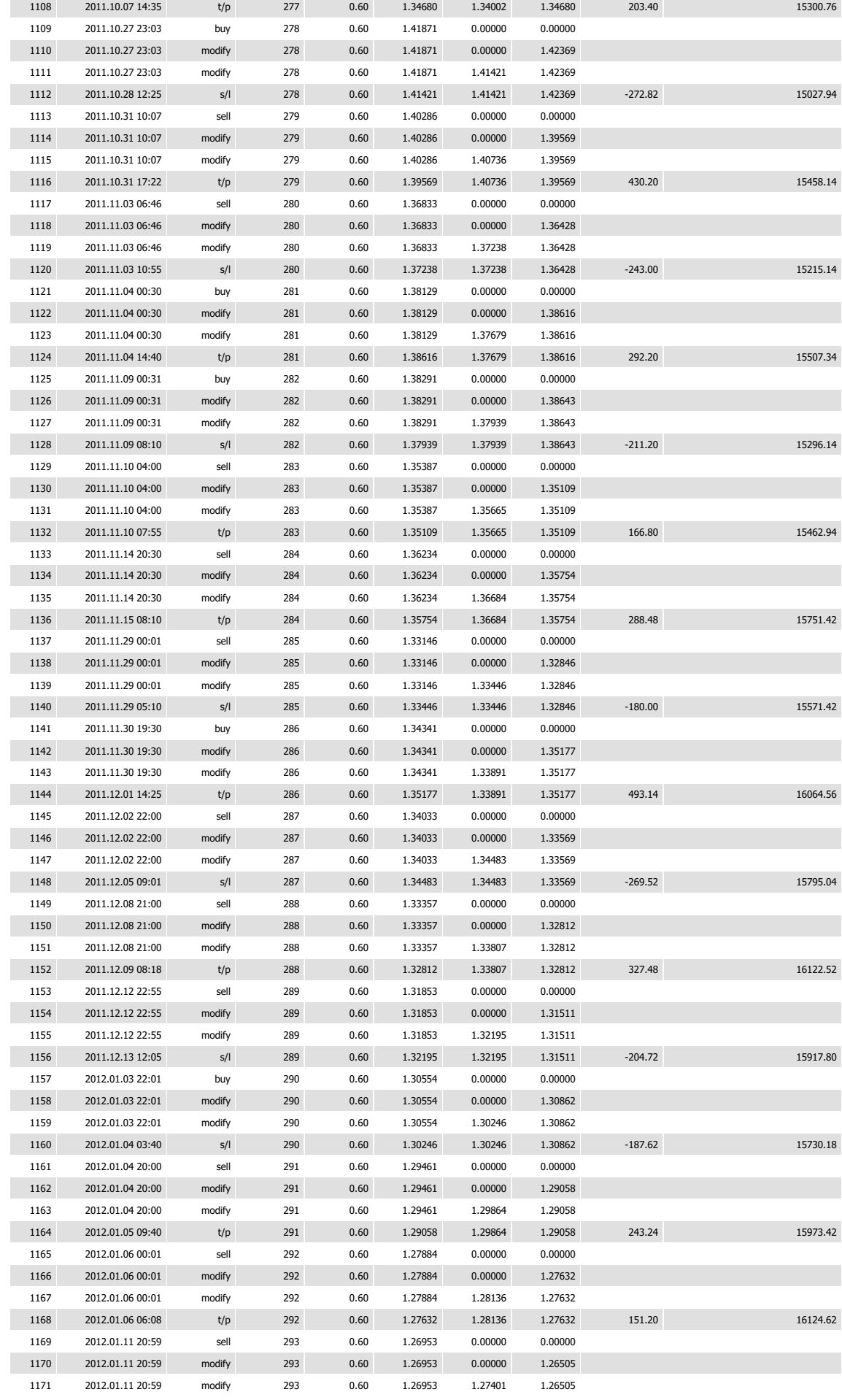

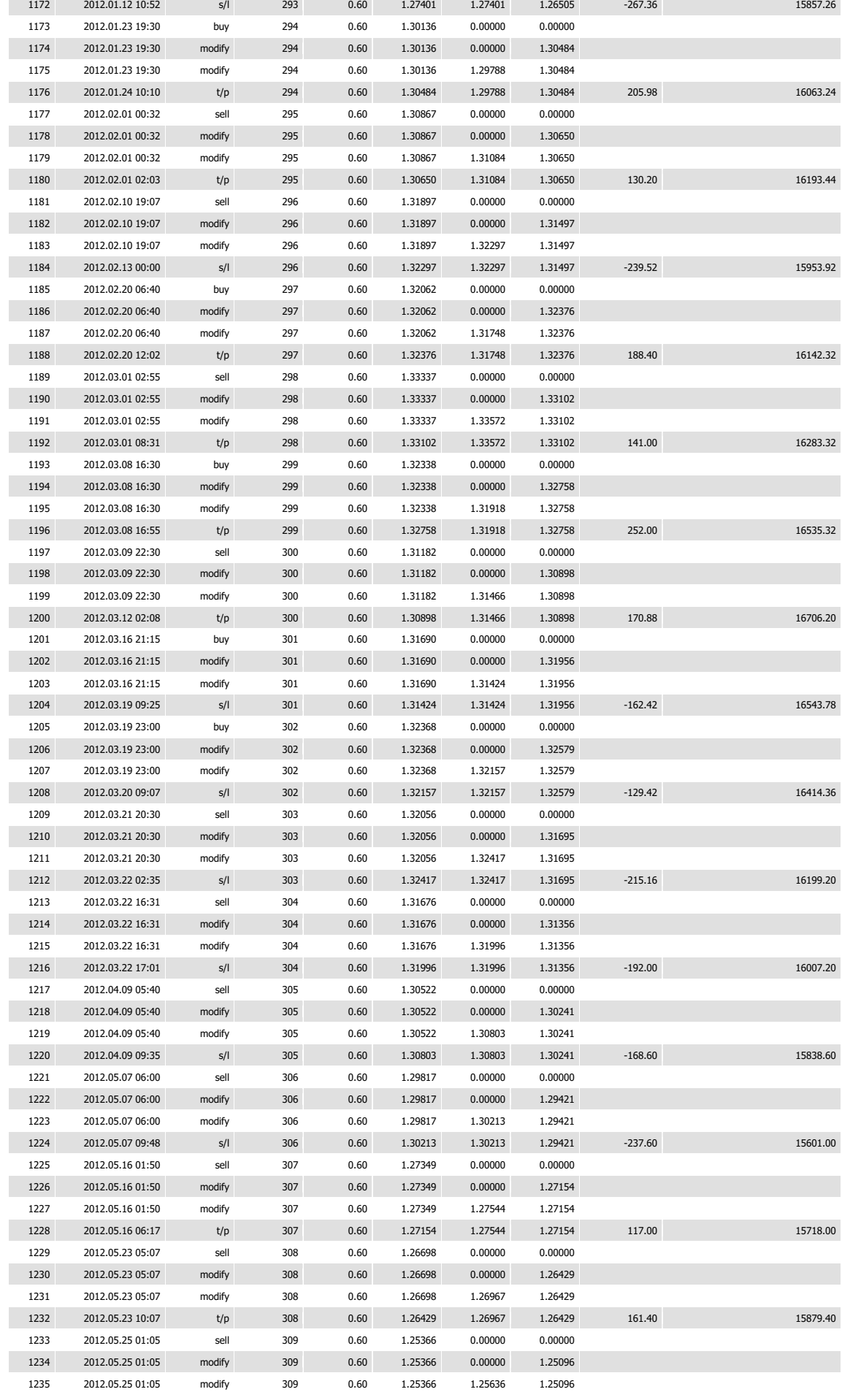

r

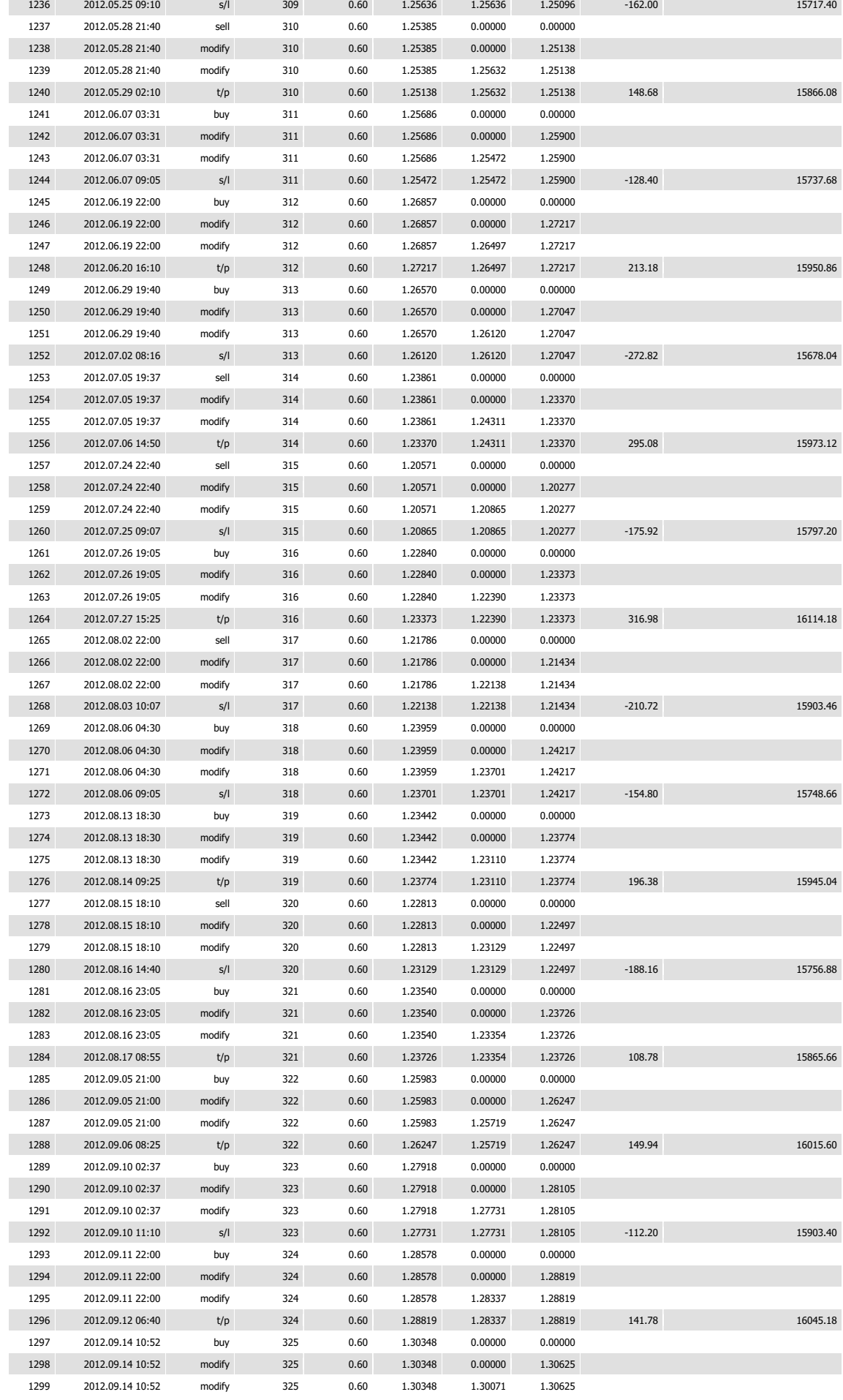

ŕ

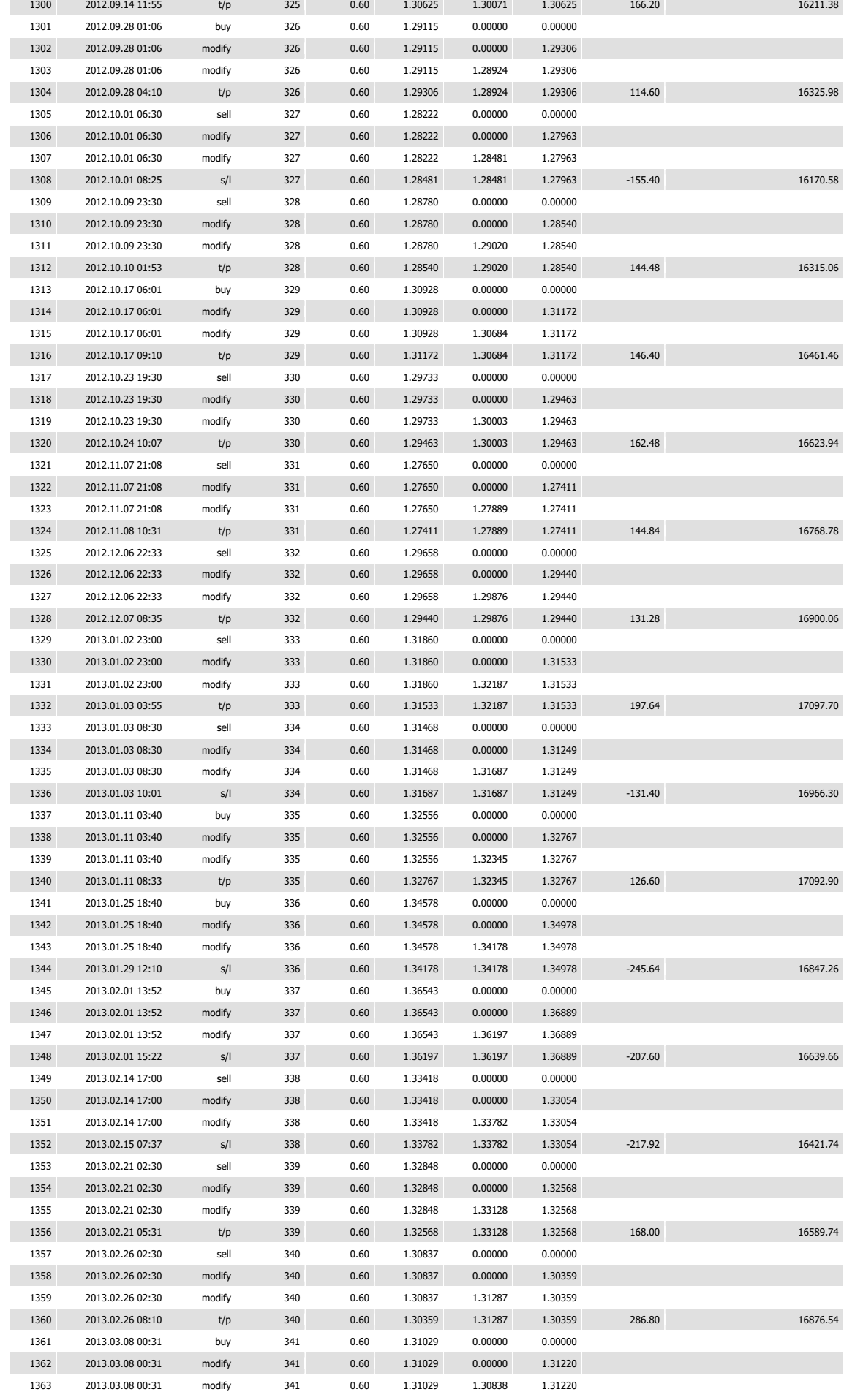

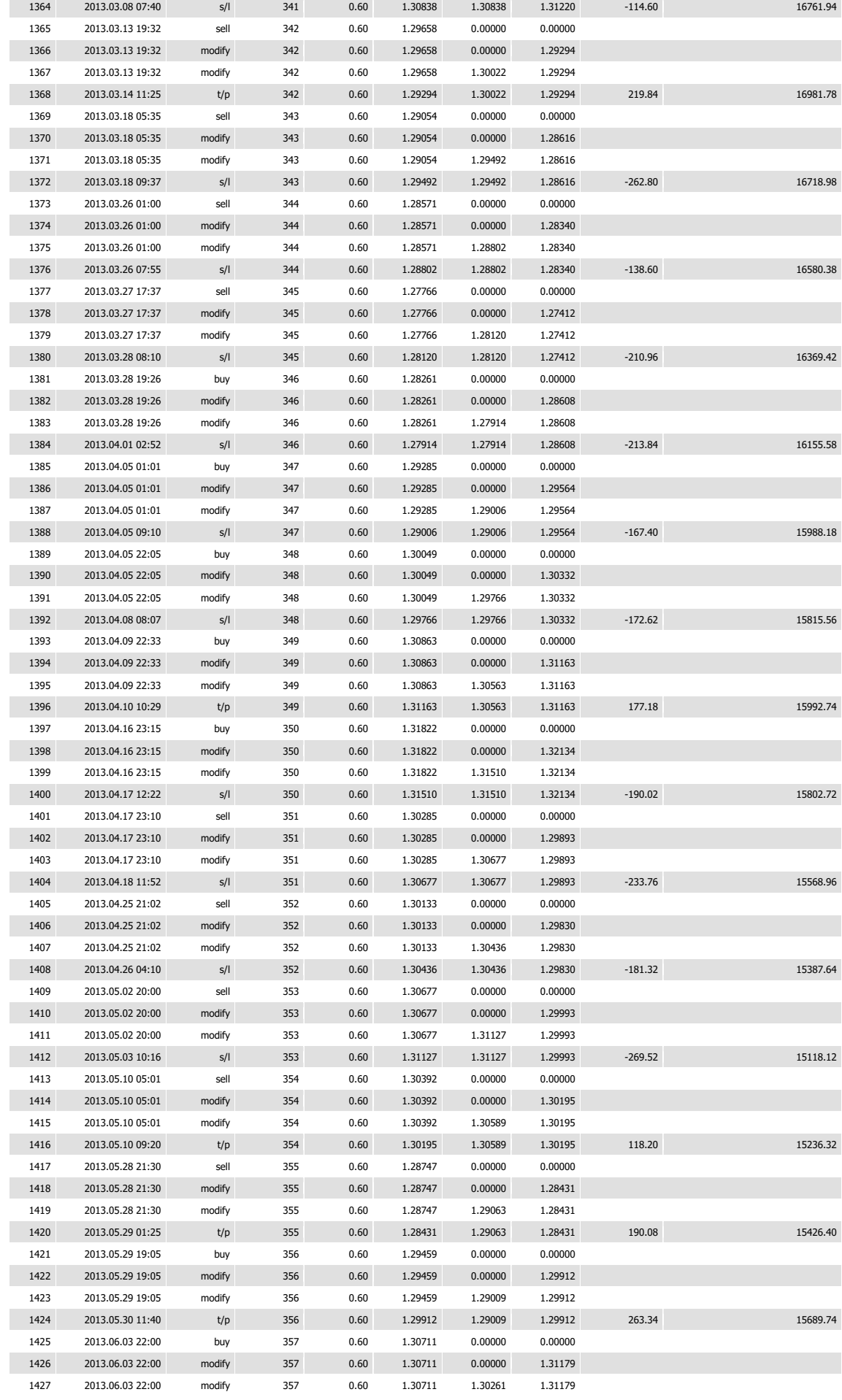

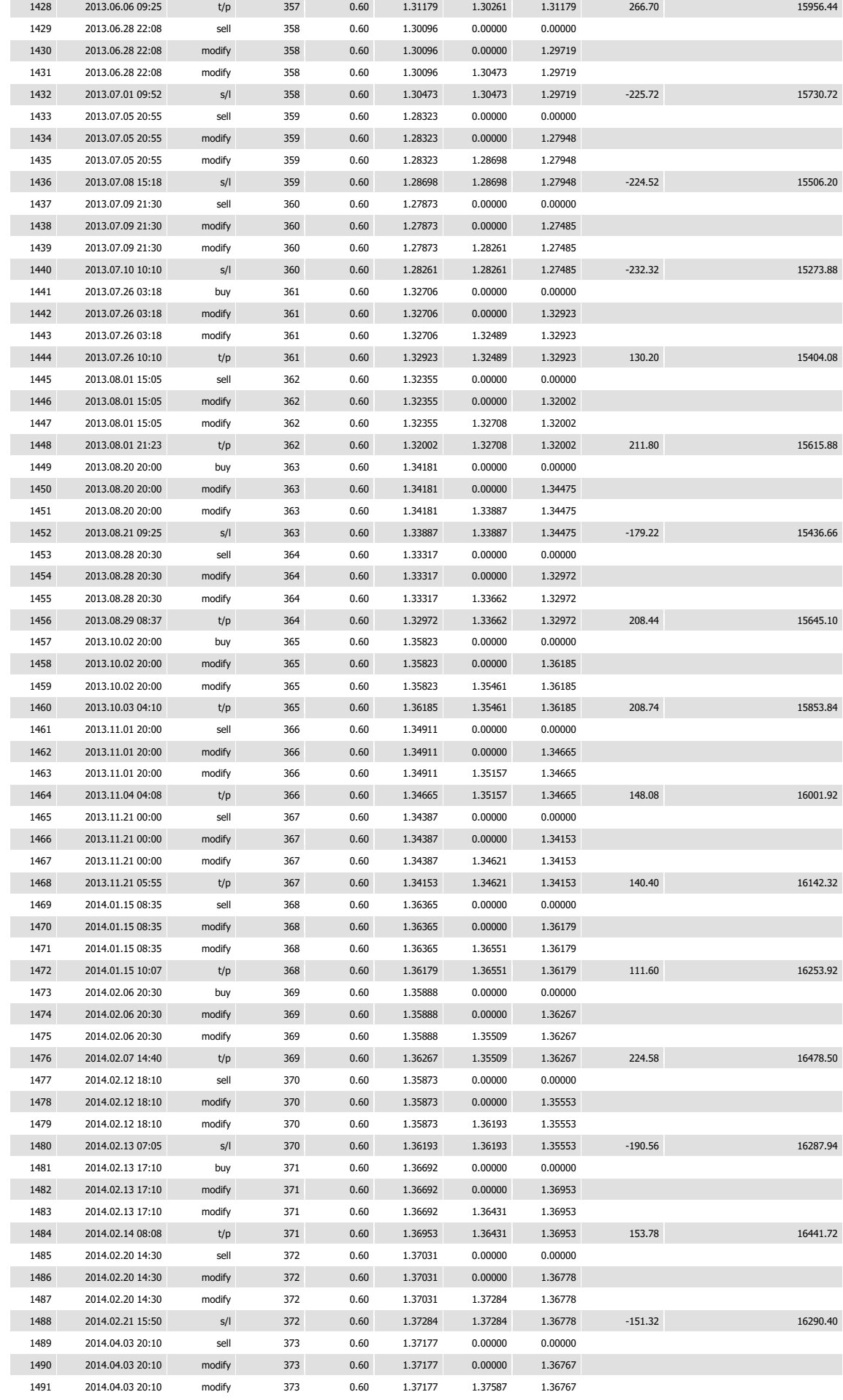

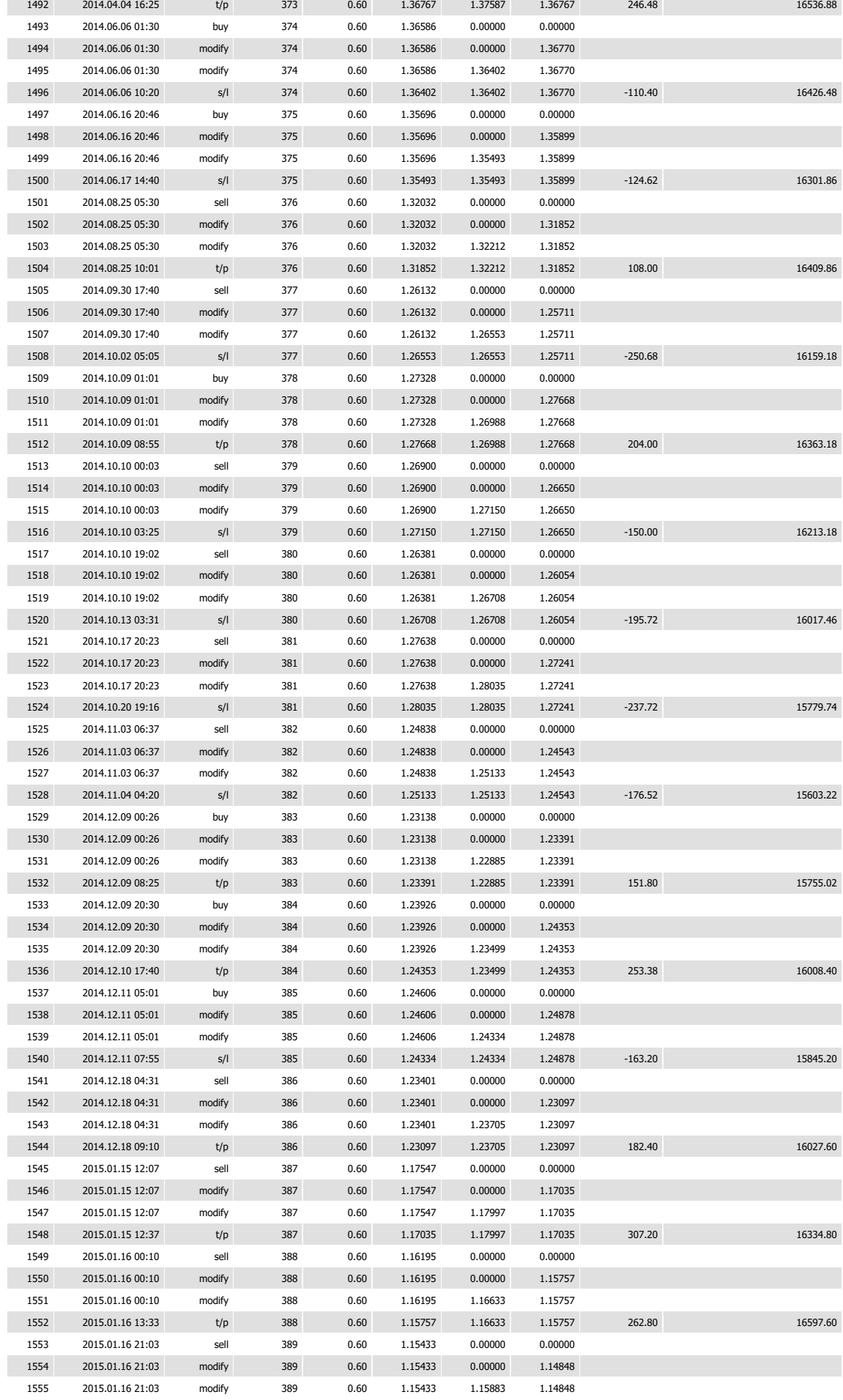

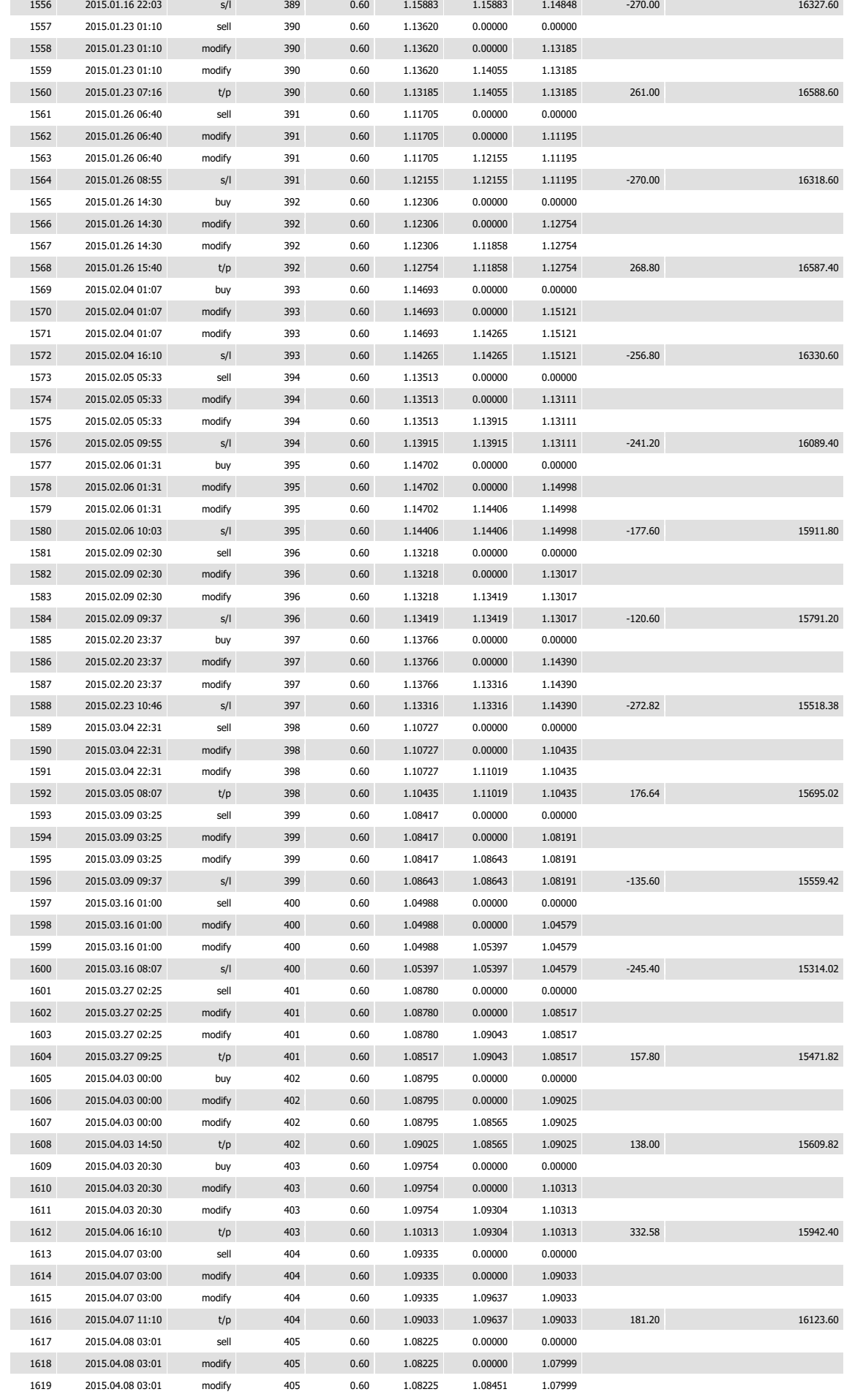

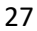

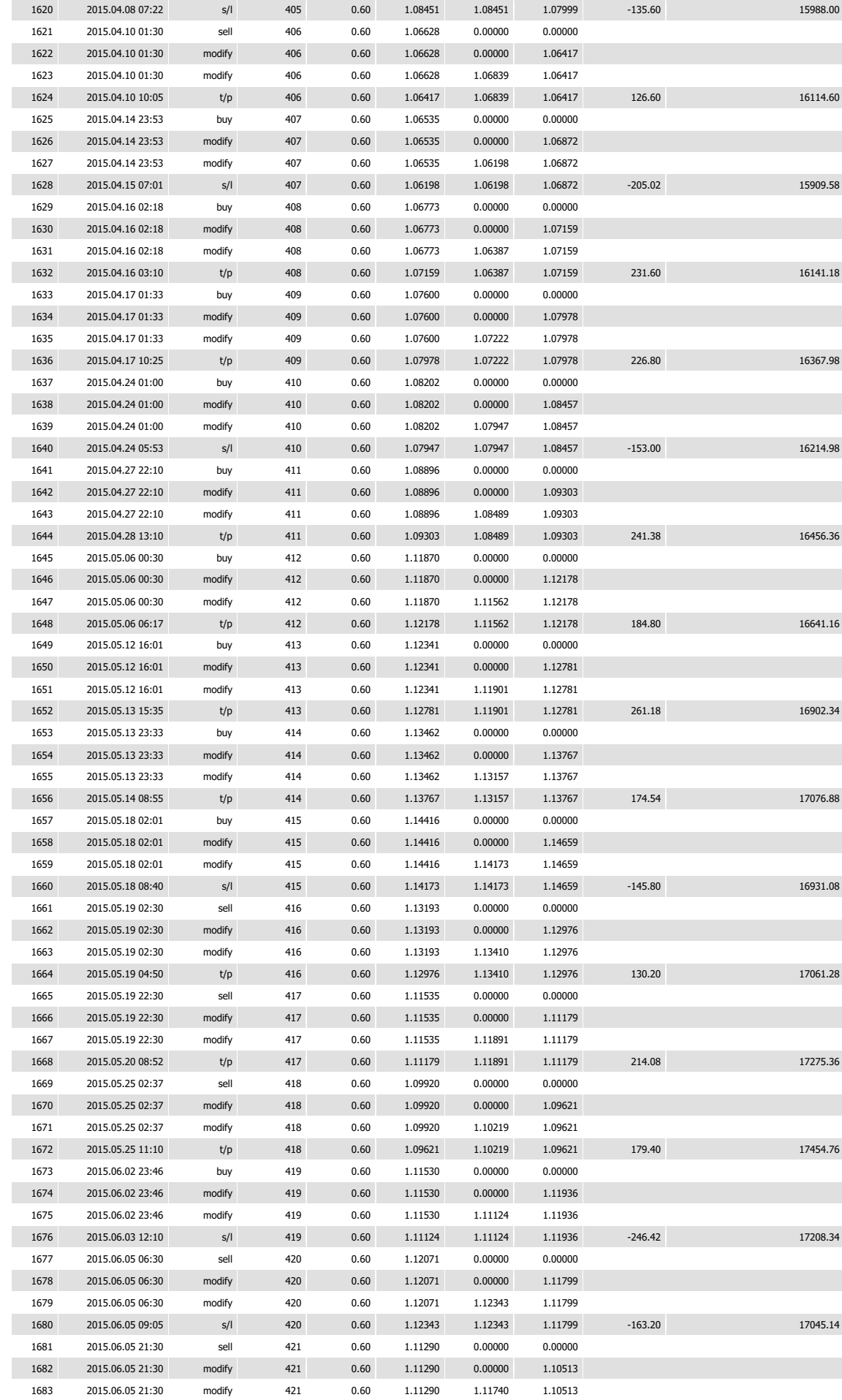

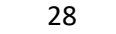

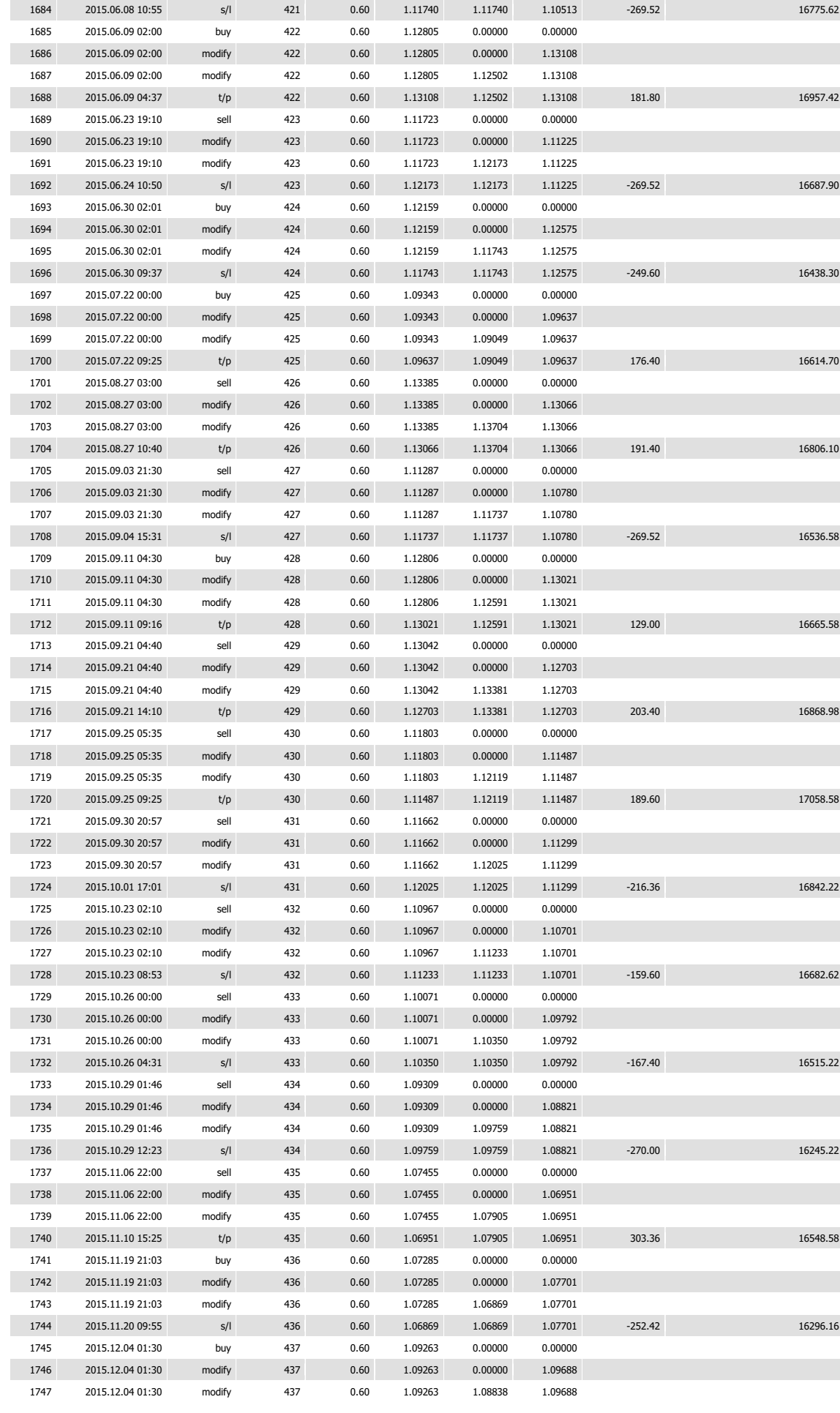

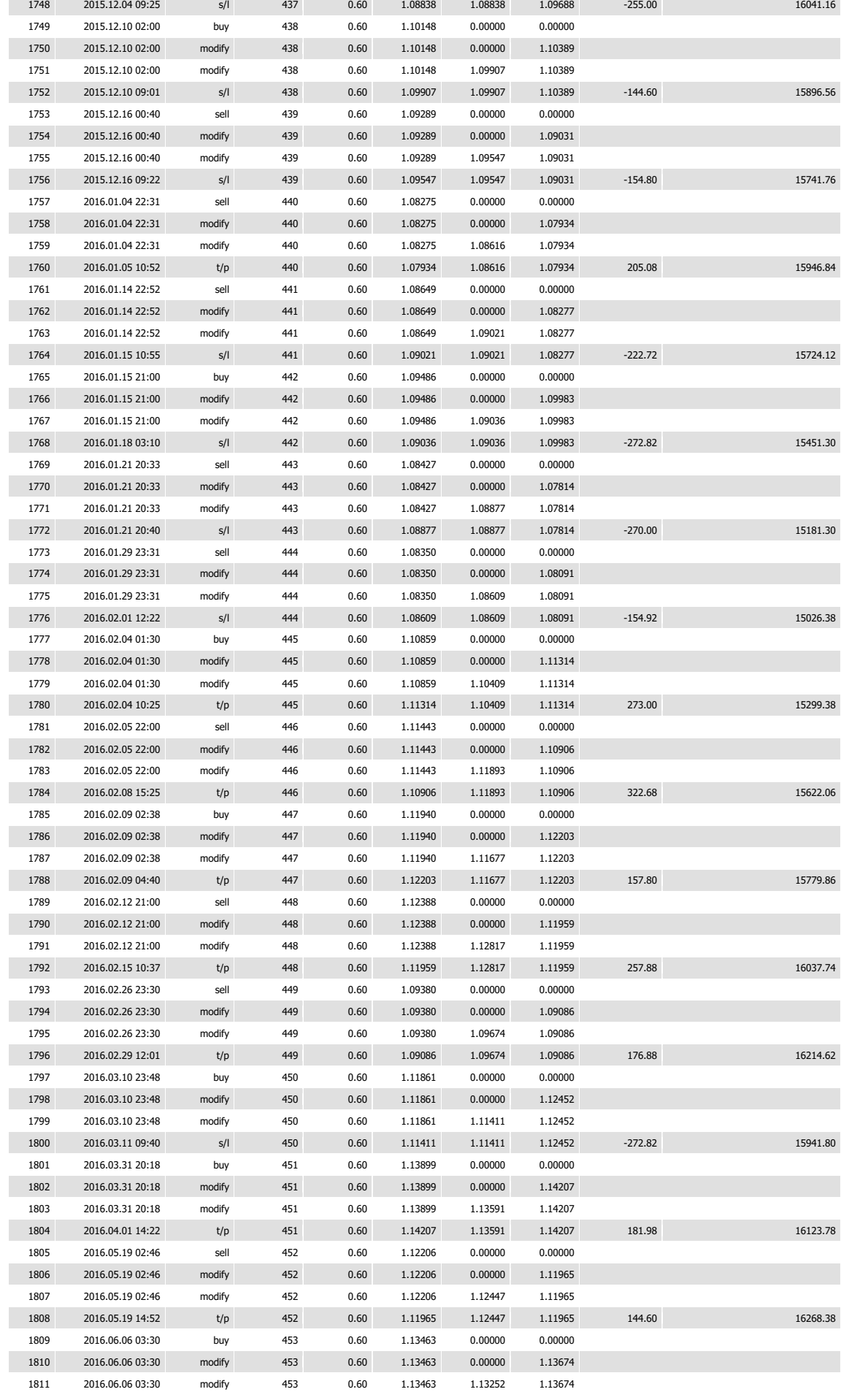

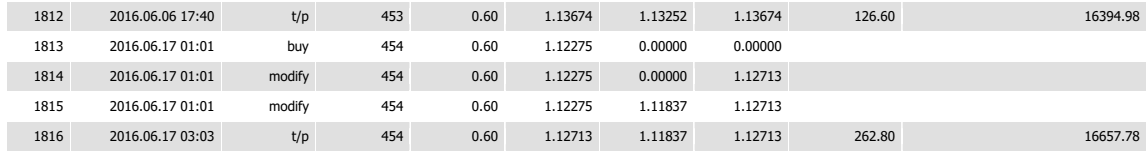